## **جغرافية رحلة العمل اليومية ــ دراسة تطبيقية على موظفي الجامعة المفتوحة بليبيا**

د : مراد سالم محمد الزائدي ــ الجامعة المفتوحة ــ طرابلس ــــــــــــــــــــــــــــــــــــــــــــــــــــــــــــــــــــــــــــــــــــــــــــــــــــــــــ

**المقدمة :**

نعدَ رحلة العمل بين منطقتي السكن والعمل من أهم أنماط الحركة داخل ĺ ĺ المدن من حيث تأثير ها على حركة المرور من منطلق أنها رحلة يومية منتظمة تتمُّ في ساعات معينة تحكمها ظروف العمل بما يخلق حالة من الذروة المرورية في بداية الدوام ونهايته .

يشترك في هذه الرحلة جميع فئات المجتمع ممّن بلغوا سنَّ العمل حيث لا ِّ تكاد تخلو أسرة يسهم أحد أفرادها أو أكثر في قوة العمل فيها ، وتتأثر هذه الرحلة ـ إلى حدَّ كبير ـ بعدد العاملين وتوزيعهم المكاني بالنسبة لمناطق النشاط الاقتصادي والخدمات من وزارات وهيئات ومؤسسات .

ويتحرك الأشخاص داخل المدن في رحلة يومية للذهاب إلى العمل أو الدَّراسة ، وهذه الرحلات لمها طابع إجباريٌّ وذات تأثير كبير على النقل حيث تتطلب حركة هؤالء األشخاص جميعا من مكان إلى آخر في وقت متقارب والوصول في وقت محدد ، وغالبا ما تكون حركتهم كبيرة إلى أماكن معينة بينما نجد أن الرحلاتِ لقضاء الأعمال أو التسوق أو الترفيه تأخذ الطابع الاختياري حيث يختلف مواعيد وصول الأشخاص وكذلك اتجاهاتهم .

ويقوم العاملون بالجامعة برحلة العمل اليومية بوسائل نقل متعددة ، ومن العوامل المؤثرة في اختيار هذه الوسيلة : تكاليف الرحلة ، والسرعة ، واألمان ، وتتفاوت أهمية هذا االختيار من شخص ، آلخر حيث تلعب العوامل المختلفة دو را مهمًا في ذلك ، إذ يتأثر الاختيار بالنسبة للأشخاص طبقًا للسنَّ والنوع والمستوى االقتصادي واالجتماعي ووسيلة النقل من حيث زمن الرحلة وتكلفتها وملكية السيارة الخاصة ومدى توفر أماكن االنتظار ومدى توفر خدمة النقل العام من حيث الكفاءة والخدمة .

ولَّمّا كانت شبكة طرق السيارات هي وسيلة الوحيدة بطرابلس - بصفة خاصة - وليبيا - بصفة عامة - فإن السيارة سواء كانت خاصة أم عامة أم شاحنة تُمثّل الأداة الوحيدة للحركة عبر شبكة الطرق في غياب وسائل النقل الأخرى ĺ كالمترو والقطار ، ولذلك فإنَّ هذه الدراسة ستركز على السيارة وتأثيرها على رحلة العمل اليومية والعوامل المؤثرة في درجة كفاءة دورها سواء العوامل االجتماعية أو االقتصادية أو غيرها ، ومع ذلك ال يمكن إغفال أهمية أثر طرق النقل السهلة والسريعة في تحقيق سرعة الوصول وزيادة ترابط بين السكان ومراكز عملهم ومناطق الخدمات المختلفة سواء كانت خدمات تسويقية أم صحية أم تعليمية وفي المقابل ظهرت مشكالت النقل في رحلة العمل اليومية واضحة وجلية في منطقة الدراسة ، مما استدعى ضرورة دراستها وتحليلها تحليلا علميا سليمًا والخروج بحلول عملية تساعد في التخفيف من حدة تلك المشكالت وسرعة تفاقمها على المدى القريب والبعيد، فتعدد وسائل النقل المستخدمة في تنقل موظفي الجامعة المفتوحة وتنوعها ما بين التنقل بالسيارة الخاصة والحافلات وسيارات الأجرة المختلفة وسيرا على األقدام وما تسببه هذه الوسائل من اختناقات مرورية خالل ساعات الذروة صباحا ومساء عانى ومازال يعاني منها موظفو الجامعة المفتوحة وما ينطبق عليهم ينطبق على جميع موظفي القطاع العام والخاص داخل بلدية طرابلس الكبرى .

- **ثانيا - مشكلة البحث :**
- لقد حاول الباحث من خلال هذه الدِّر اسة الإجابة عن عدد من التساؤ لات منها : -1 ما هي أهم العوامل المؤثرة في رحلة العمل اليومية لموظفي الجامعة المفتوحة ؟
- -2 ما هي الخصائص الديموغرافية ، واالجتماعية ، واالقتصادية لموظفي الجامعة ؟
- -3 ما هي أهم وسائل النقل المستخدمة في رحلة العمل اليومية وما هي معوقاتها ؟
- -4 هل هناك عالقة بين متوسط الدخل الشهري للعاملين بالجامعة ، واختيار نوع وسيلة النقل ؟
- -5 هل يؤثر عامل البعد بين مكان السكن ومكان العمل على اختيار نوع وسيلة النقل ؟
	- **ثالثا - أهداف البحث :**
- -1 إبراز دور العوامل الجغرافية في تباين زمن الوصول من مكان اإلقامة إلى الجامعة ومن وسيلة انتقال ألخرى على مستوى منطقة الدراسة .
- -2 إلقاء الضوء على أثر رحلة العمل اليومية على موظفي الجامعة المفتوحة وتوفير بيانات عن المسافة الفعلية والمسافة الزمنية للوصول إلىي الجامعة ļ وصعوبات ذلك وانعكاسه على سير العمل .

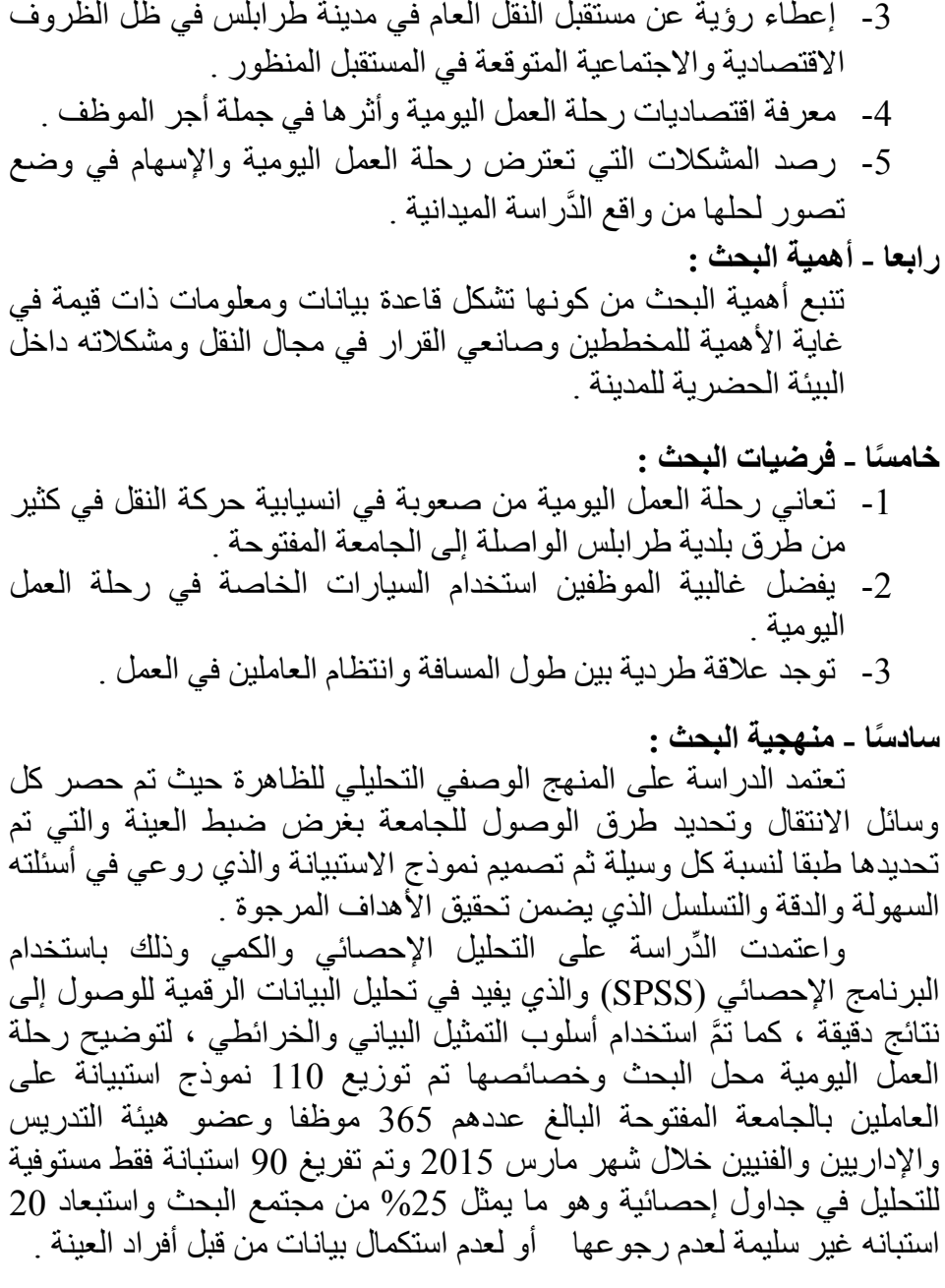

**ساب عا- المجال الجغرافي للبحث :**

أنشئت الجامعة المفتوحة بقرار من اللجنة الشعبية العامة سابقا رقم )670( لسنة 1987م ، واستقبلت الدفعة األولى من طالبها عام 1990/1989م ، وتطبق الجامعة نظام التعليم عن بعد ، وتضم الجامعة خمسةً وعشرين مركزًا تعليميًّا

موزعة توزيعًا جغرافيًا على مساحة ليبيا (طرابلس ، طبرق ، درانه ، بنغازي ، إجدابيا ، اجخرة ، الكفرة ، تازربو ، هون ، سبها ، مصراته ، الخمس ، الزاوية ، الجميل ، ترهونه ، يفرن ، الزنتان ، تيجي ، نالوت ، الحرابة ، بئر مرحان ، بني وليد ، مزدة ، القريات ، غدامس) ب<sup>(1)</sup> ، وللجامعة مركز رئيس في ُحي عبد الجليل بجنزور وهو يمثل المجتمع الذي أجريت عليه الدراسة . شكل (1) خريطة توضح التوزيع الجغرافي لفروع الجامعة المفتوحة بليبيا

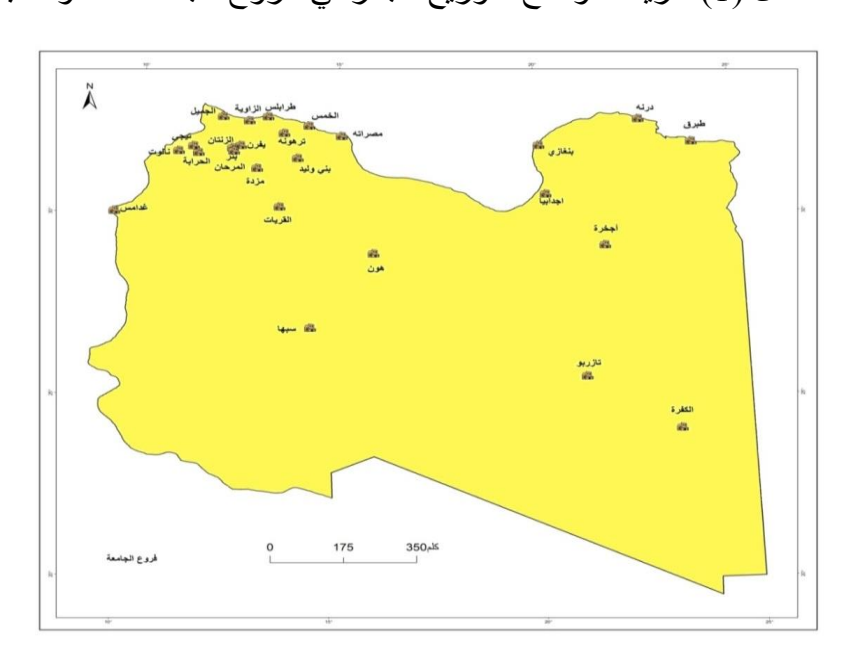

**ثامن ا - ال دراسات السابقة :**

هناك عدة دراسات تناولت رحلة العمل اليومية في أكثر من إقليم على مستوى الوطن العربي والعالمي منها :

فقد تناول عبد الفتاح حزين رحلة العمل اليومية لبعض الشركات الصناعية بمدينة السادات بمصر ، وأثبت في دراسته وجود عالقة بين بعد المسافة عن المدينة وحجم رحلة العمل اليومية ، وبدليل أَنّ 50% من العاملين يقيمون في مر اكز عمر انية تقع على مسافات تقل عن 50 كيلومترًا فقط من موقع العمل <sup>(2)</sup>.

كما تناولت الباحثة فاطمة حسين عبد الرزاق دراسة وسيلة النقل ورحلة العمل اليومية بالكويت ، وتوصلت إلى أنّ هناك عوائق مباشرة تحدّ من استخدام السيارة الخاصة في رحلة العمل تتمثل في تكاليف ملكية السيارة والوقود والصيانة والتأمين ، وعوائق أخرى غير مباشرة تتمثل في عامل الوقت والضغط النفسي  لسائقي السيارات ، و أن استخدام السيارة الخاصة يزيد من الضغط على الطرق العامة ويزيد من االختناقات المرورية التي بدورها قد تسبب في حوادث مرورية وأنّ الكويتيين يفضلون الاستمرار في استخدام السيارة الخاصة ، لما لها من خصوصية وسرعة وحرية في الحركة <sup>(3)</sup> .

وأيضًا تناول الباحث أحمد الخشمان تحليل أنماط استخدام واسطة النقل في رحلات العمل اليومية للعاملين بالجامعة الأردنية وتوصلت الدراسة إلى أنّ استخدام واسطة النقل في رحالت العمل اليومية يرتبط إلى حد بعيد بالخصائص االقتصادية واالجتماعية لألفراد مثل ملكية السيارة والدخل وطبيعة المهنة كما يرتبط كذلك بخصائص الخدمة التي تتصف بها واسطة النقل المستخدمة مثل زمن الرحلة وكلفة الرحلة وعلاوة على ذلك فقد تبيَّن أنّ الفرق في زمن الرحلة بين المركبتين الخصوصية والعمومية ذو دلالة إحصائية <sup>(4)</sup> .

تناول الباحث عبد العظيم أحمد عبد العظيم رحلة العمل اليومية بالشركة العربية للغزل والنسيج بالإسكندرية وتوصلت دراسته إلى أنّ هناك علاقةً عكسية بين المسافة الجغرافية والزمن ، وبين حجم رحلة العمل اليومية حيث يقل عدد العمال بطول المسافة والزمن <sup>(5)</sup>.

ومن ال ِّدراسات التي تناولت رحلة العمل اليومية دراسة ليلى زعزوع للنساء العامالت في قطاع التعليم في مدينة جدة وقد خلصت الباحثة في دراستها إلى عدد من النتائج منها : بلغ متوسط مسافة رحلة العمل اليومية 5.11 كيلومترات في مدينة جدة واستغرقت العاملات في تلك الرحلة متوسطًا زمنيا بلغ 16.5 دقيقة ، وأنّ أقوى العوامل المؤثرة في رحلة العمل هو الازدحام المروري ، وقد أنفقت j العاملات في قطاع التعليم على تكلفة النقل ما متوسطه 891 ريالا سعوديًا في الشهر ، وقد أشارت الدراسة إلى أنّ 83.5% من العاملات في قطاع التعليم يستخدْمنَ وسائل النقل الخاصة في رحلتهن اليومية للعمل (6) <sub>.</sub>

## **ثامنا - تحديد المفاهيم والمصطلحات العلمية :**

-1 التفاعل المكاني : يقصد به التفاعل بين موقع سكن أو ما يعرف بالمصدر الذي تتولد منه الرحالت اليومية إلى موقع العمل أو ما يعرف بالمقصد التي تنتهي إليه الرحلات اليومية <sup>(7)</sup>.

-2 التعويق المسافي : ويقصد به تحديد حد مسافي معوق عن االنتقال ويتمثل في بعد موقع العمل وارتفاع تكلفة النقل وطول المدة الزمنية المستغرقة في رحلة العمل <sup>(8)</sup>.

3- المسافة الزمنية : وهي الوقت اللازم لاستكمال رحلة العمل اليومية ، فالرحلة إلى العمل يلعب فيها الوقت دورا أكثر من التكلفة في تحديد المسافة الحرجة حينما يوجد اختلاف واضح بين المسافة الإدر اكية أو الذهنية والمسافة الحقيقة <sup>(9</sup>). -4 تناقص المسافة : يشير إلى التناقص الفعلي للنشاط والوظيفة وكمية الدخل مع زيادة المسافة أو البعد عن مكان السكن إذ يزداد الميل إلى التناقص السريع في عدد الرحالت اليومية فيما وراء المسافة الحرجة لألفراد ، والمسافة الحرجة هي تلك المسافة التي تكون عندها التكلفة والمجهود عبئًا رئيسا على الرغبة في الرحلة اليومية <sup>(10)</sup>.

5- الازدحام : ويعدُّ الازدحام من أكثر مشكلات النقل الحضري انتشار ا خاصة في أوقات الذروة من اليوم وهي األوقات التي يسعى فيها الموظفون والعمال للوصول إلى عملهم ، أو في وقت انتهاء الدوام وفي معظم األحيان يكون سبب االزدحام ضعف الطاقة االستيعابية لشبكة الطرق وعدم كفاءة نظام النقل في تلبية االحتياجات المطلوبة بالنسبة لحجم المرور ضمن المدن ، حيث تصل سرعة حركة المرور في كثير من أوقات الذروة بين 5-4 كم/ ساعة ، األمر الذي يؤدي إلى ضياع كثير من الوقت والطاقة ، و يؤثر االزدحام في الحالة النفسية التي تؤدي بدورها إلى انخفاض أداء اإلنسان في العمل أو البيت نتيجة اإلجهاد النفسي الذي تعرض له على طول الطريق <sup>(11)</sup>.

6- سهولة الوصول : تقاس الأهمية المكانية لأية خدمة بالمدة الزمنية اللازمة أو المسافة التي يقطعها الفرد للوصول إلى نلك الخدمة وبالطبع فإِنّ هذا مربوط بشبكات الطرق فكلما كانت شبكة الطرق مخططة وموزعة بشكل جيد ساعد ذلك في سهولة الوصول إلى موقع الخدمة بأقل جهد وأقل زمن وتكلفة <sup>(12)</sup> .

7- النقل : يعرف النقل بأنّه نظام حركة الناس والسلع والمرافق والوسائل اللازمة للقيام بذلك ، وقد تكون حركة الناس هي الأهم خاصة داخل المدن من خلال ربط العلاقة بين السكان واستعمالات الأراضي <sup>(13</sup>) .

وتتجلى الوظيفة الأساسية للنقل في أنه يوفر حلقة الوصل بين البيت ومقر العمل والمدرسة أو الجامعة أيضًا إضافة إلى رحلات التواصل الاجتماعي بين الناس والتسوق والتنزه وأسباب أخرى كثيرة توجب النقل ، وقد وجد أنّ أكثر من %50 من الرحالت داخل المدن هي رحالت تتعلق بالعمل شكل )2( .

وتتطلب حركة الناس هذه وجود وسائل ونظم نقل من طرق وحافالت وغيرها من وسائل النقل العام لتسهيل هذه الحركة وتحقيقها على أفضل وجه <sup>(14)</sup> .

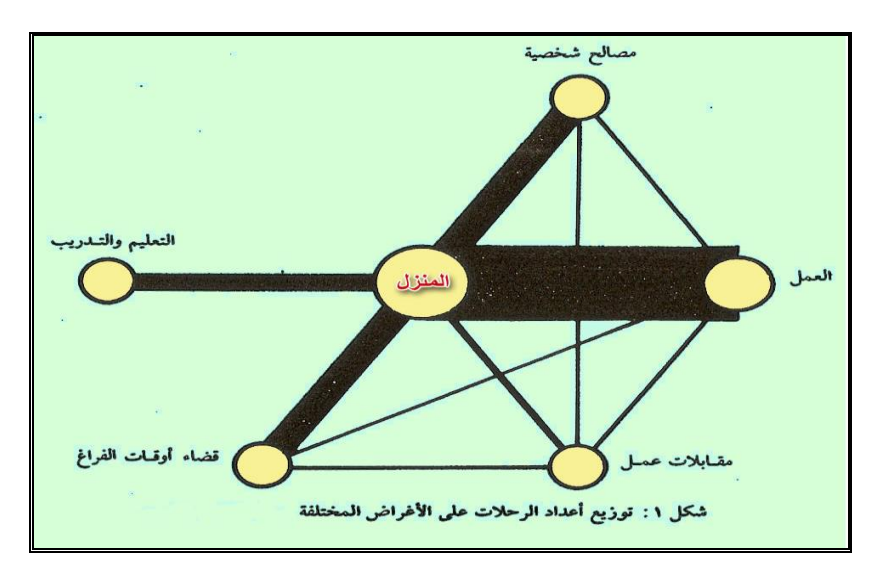

شكل رقم (2) توزيع أعداد الرحلات على الأغراض المختلفة

المرجع : علي محمد عبد المنعم حسن ، مبادئ تخطيط النقل والمرور ، ص 9 .

**مجتمع الدراسة :**

نظراً لأهمية موضوع البحث ودقته رأى الباحث توزيع الاستبانه على مجتمع البحث عن طريق العينة العشوائية عددها 110 فرداً من مجموع العاملين بالجامعة المفتوحة البالغ عددهم )365( فر دا بين عضو هيئة تدريس وموظف للعام الجامعي 2015/2014م وتم استرجاع عدد )90( استبانه فقط من )110( استبانه وهو ما يمثل العدد الفعلي لعينة الدِّراسة ما نسبته 25% من إجمالي العدد العاملين بالجامعة المفتوحة المركز الرئيس بجنزور ويوضح الجدول )1( توزيع هذه األعداد على وسائل النقل الخمس المستخدمة في رحلة العمل اليومية . جدول (1) التوزيع العددي والنسبي لعينة الدراسة وفقا لوسيلة النقل المستخدمة في رحلة العمل اليومية .

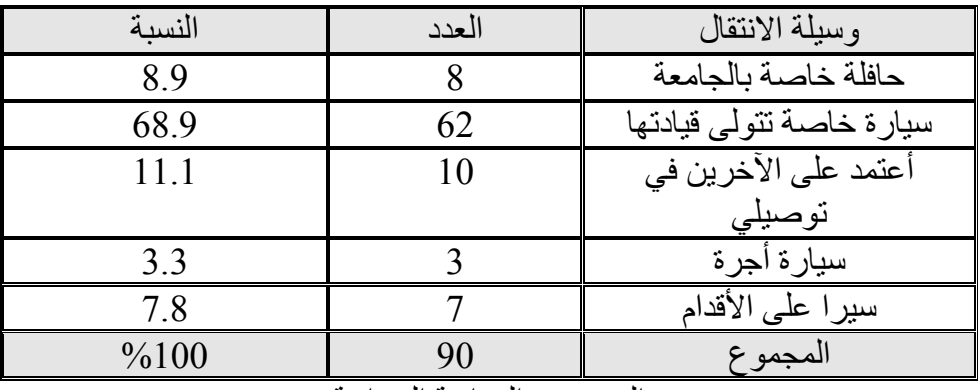

المصدر : الدراسة الميدانية

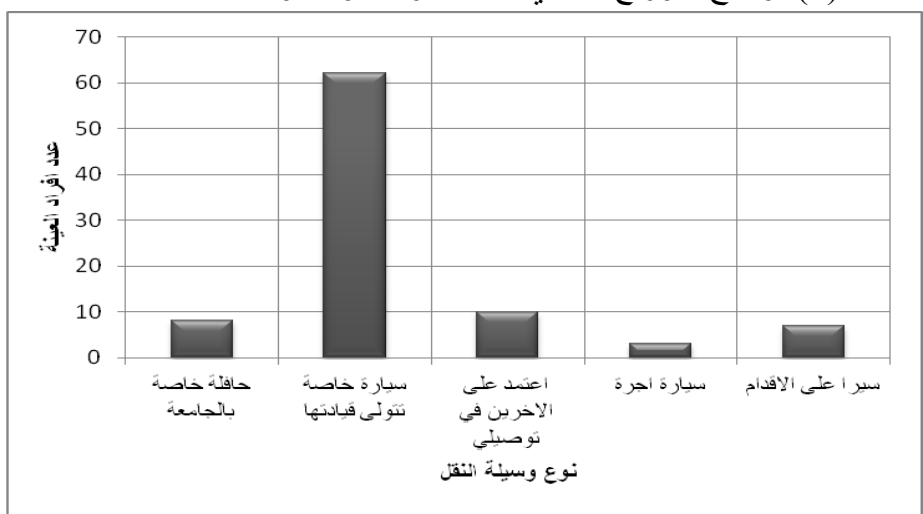

شكل)3( يوضح التوزيع العددي لعينة الدراسة وفقا لوسيلة النقل المستخدمة

نلحظ من الجدول السابق والشكل (3) أنّ وسبلة النقل المتمثلة في السبار ة الخاصة التي يتولى الموظف قيادتها قد استأثر ت بالنصيب الأكبر من عينة الدر اسة كوسيلة  $\sim 68.9$  نقل سريعة ومرنة ومباشر ة ، حيث تبين أن 62 موظفًا يشكلون ما نسبته 9 يستخدمونها كوسيلة لتنقلهم اليومي من البيت إلى الجامعة ، بينما يأتي في المرتبة الثانية الموظفون الذين يعتمدون على غيرهم من أفراد أسرهم لوصولهم إلى الجامعة والعودة إلى منازلهم وكانت نسبتهم %11.1 .

أما الموظفون المستخدمون للحافالت خاصة بالجامعة والواصلون إلى الجامعة سيرا على الأقدم والمستعملون لسيارات الأجرة فقد تراجعت نسبتهم إلى 8.9% ، %7.8 ، %3.3 لكل منهم على التوالي.

**العرض والتحليل :** بتحليل أسباب نمط التوزيع العددي والنسبي وتتبعها في الجدول السابق رقم )1( وتفسيره قام الباحث بدراسة أهم العوامل المؤثرة في اختيار وسيلة النقل المستخدمة في رحلة العمل اليومية وتنحصر العوامل في خمسة محاور : -1 خصائص العاملين والمستخدمين لوسائل النقل وهي تشمل العوامل الديموغرافية المتمثلة في الجنس والتركيب العمري . -2 الخصائص االجتماعية وتشمل الحالة االجتماعية والمؤهل التعليمي وعدد أفر اد الأسر ة -3 الخصائص االقتصادية وتشمل نوع الوظيفة ومتوسط الدخل الشهري بالدينار الليبي وعدد السيارات التي تمتلكها الأسرة . -4 خصائص وسيلة النقل وتشمل الزمن وتكلفة النقل . -5 خصائص رحلة العمل إلى الجامعة وتشمل المسافة ومكان السكن . -6 صعوبات رحلة العمل اليومية ومشكالتها . **أوال - خصائص الديموغرافية للعاملين بالجامعة المفتوحة :**

**-1 الجنس :**

تبين من الجدول (2) أن عدد الموظفين المشاركين في الدراسة بلغ 50 بنسبة %55.6 من مجموع عينة البحث ، بينما بلغ عدد الموظفات 40 موظفة من عينة البحث أي ما نسبته %44.4 .

وبتحليل البيانات لقياس العالقة اإلحصائية بين جنس الموظف واختياره لنوع وسيلة النقل وبتحليل الفرضية الإحصائية القائلة بأنّه لا توجد فروق جوهرية بين الموظفين والموظفات في اختيارهم لنوع وسيلة النقل ، وأما الفرض البديل فيرى أن االختالف الملحوظ في مفردات العينة الموزعة حسب الجنس في ظل مستوى معنوية قدرها %0.05 ودرجات الحرية 4 بلغت قيمة مربع كاي المحسوبة 20.552 وبتالي ترفض الفرضية الإحصائية التي تقول : إنّ المتغيرين مستقلان ļ وهذا يعني أنّ هناك ترابطا بين جنس الموظف واختياره لنوع وسيلة النقل إذ يميل معظم الموظفين بالجامعة إلى استخدم وسيلة نقل خاصة نسبتهم %47.8 ، وفي حين تميل معظم الموظفات إلى استخدام وسيلة نقل خاصة بنسبة %21.1 واستخدام سيارات يقودها أحد أفراد الأسرة بنسبة 11.1% واستخدام حافلة الجامعة لنقل الموظفين بنسبة %5.6 بينما يفضل %7.8 من الموظفات السير على األقدام للوصول إلى الجامعة .

**-2 التركيب العمري :**

تبين من الدراسة أنّ متوسط العمر لأفراد العينة 30 سنة تقريبا وبتحليل الفرضية الإحصائية القائلة بأنّه لا توجد فروق جوهرية بين التركيب العمري للموظفين والموظفات في اختيارهم لنوع وسيلة النقل ، وأما الفرض البديل فيرى أنّ الاختلاف الملحوظ في مفردات العينة الموزعة حسب التركيب العمري في ظل مستوى معنوية قدرها %0.05 ودرجات الحرية 16 بلغت قيمة مربع كاي المحسوبة 19.055 وبتالي ترفض الفرضية اإلحصائية التي تقول : أن المتغيرين مستقلان وهذا يعني أن هناك ترابطًا بين التركيب العمري للموظف واختياره لنوع وسيلة النقل حيث شغلت الفئة العمرية من 35-25 سنة أعلى نسبة %34.4 وفي المرتبة الثانية فئة 45-36 سنة بنسبة %28.9 ثم فئة العمرية 55-46 سنة بنسبة  $.9/25.6$ 

أما بالنسبة لتوزيع الفئات العمرية على أنواع وسائل النقل فقد تبيّن أنّ وسيلة النقل الخاصة يفضلها الفئة العمرية من 55-46 سنة بنسبة %21.1 ثم الفئة العمرية من 35-25 سنة بنسبة %20.0 ثم الفئة العمرية 45-36 بنسبة %18.9 . أما باقي أفراد العينة فقد توزعوا على وسائل النقل الأخرى بنسب متفاوتة .

**جدول )2( التوزيع العددي والنسبي لوسائل النقل المستخدمة في رحلة العمل اليومية وفقا للخصائص الديموغرافية للعاملين بالجامعة المفتوحة**

| المجموع                 |      | سیرا علی       |                | سيارة          |                         | سيارة            |                  | سيارة         |       | حافلة             |     | الخصائه |
|-------------------------|------|----------------|----------------|----------------|-------------------------|------------------|------------------|---------------|-------|-------------------|-----|---------|
|                         |      | الأقدام        |                | أجرة           |                         | خاصة             |                  | خاصة          |       | الجامعة           |     | ص       |
|                         |      |                |                |                |                         | بالعائلة         |                  | يتولى         |       |                   |     |         |
|                         |      |                |                |                |                         |                  | قيادتها          |               |       |                   |     |         |
| $\frac{0}{0}$           | العد | $\frac{0}{0}$  | العد           | $\frac{0}{0}$  | العدد                   | $\frac{0}{0}$    | العد             | $\frac{0}{0}$ | العدد | $\frac{0}{0}$     | الع |         |
|                         | د    |                | د              |                |                         |                  | د                |               |       |                   | دد  |         |
|                         |      |                |                |                |                         | الجنس            |                  |               |       |                   |     |         |
| 55.                     | 50   | 2.             | $\overline{2}$ | 2.             | $\overline{2}$          | 0.0              | $\boldsymbol{0}$ | 47.           | 43    | 3.                | 3   | ذكور    |
| 6                       |      | $\overline{2}$ |                | $\overline{2}$ |                         |                  |                  | 8             |       | 3                 |     |         |
| 44.                     | 40   | 5.             | 5              | 1.             | $\mathbf{1}$            | 11.              | 10               | 21.           | 19    | 1.                | 5   | اناث    |
| $\overline{\mathbf{4}}$ |      | 6              |                | 1              |                         | 1                |                  | 1             |       | $\mathbf{1}$      |     |         |
| 10                      | 90   | 7.             | $\overline{7}$ | 3.             | $\overline{\mathbf{3}}$ | 11.              | 10               | 68.           | 62    | 8.                | 8   | المجموع |
| $\boldsymbol{0}$        |      | 8              |                | 3              |                         | 1                |                  | 9             |       | 9                 |     |         |
| مستوى المعنوية (0.05)   |      |                |                |                |                         | درجات الحرية (4) |                  |               |       | مربع كأي (20.552) |     |         |
|                         |      |                |                |                |                         |                  |                  |               |       |                   |     |         |
|                         |      |                |                |                |                         |                  |                  |               |       |                   |     |         |

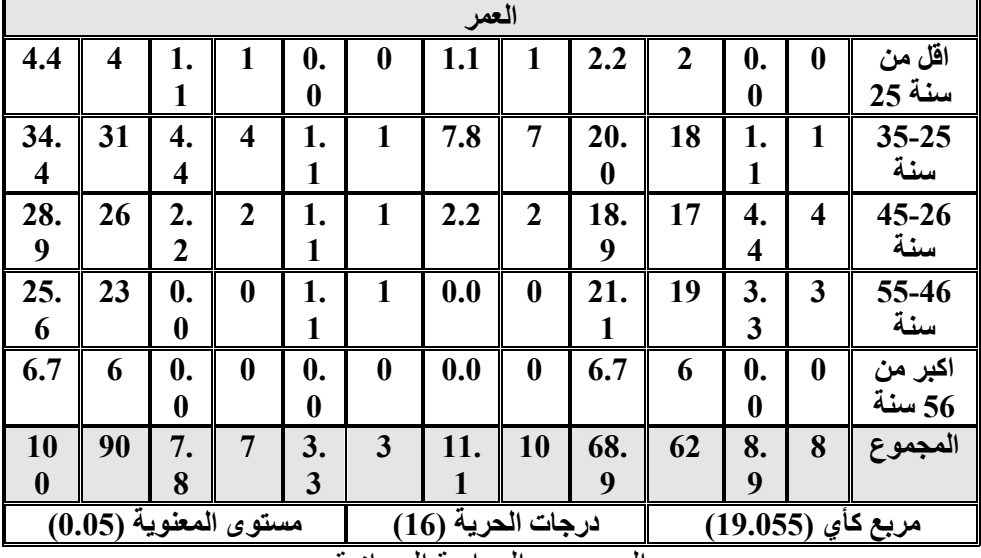

المصدر : الدراسة الميدانية

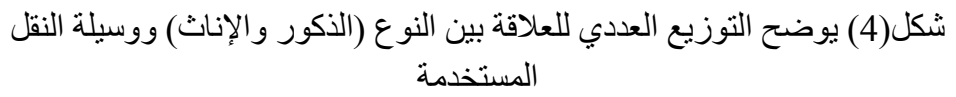

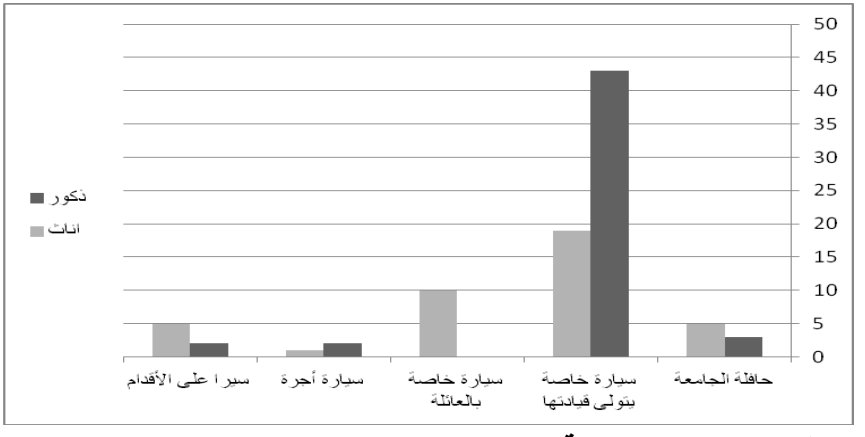

**ثانيا - الخصائص االجتماعية :**

**-1 الحالة االجتماعية :**

ويقصد بها الحالة الزوجية لأفراد العينة حيث تبين من الدراسة أنّ المتزوجين يمثلون أعلى نسبة من عينة البحث %54.4 أما العزاب فكانت نسبتهم 42.2% ونسبة المطلقين والأرامل كانت منخفضة تمثل 1.1% و2.2% على التوالي .

بلغت قيمة مربع كاي بين وسيلة النقل والحالة االجتماعية عند مستوى معنوية 0.05% ودرجات الحرية 12 قيمة (42.659) وبالتالي ترفض الفرضية الإحصائية التي تقول بأنّه لا توجد فروق جوهرية بين الحالة الاجتماعية للموظفين والموظفات في اختيارهم لنوع وسيلة النقل ، وأما الفرض البديل فيرى أنّ االختالف الملحوظ في مفردات العينة الموزعة حسب الحالة االجتماعية وهذا يعني أنّ هناك ترابطًا بين الحالة الاجتماعية واختيار وسيلة النقل ، إذ يميل المنزوجون والعزاب إلى استخدام وسيلة النقل الخاصة في رحلة العمل اليومية حيث كشفت الدر اسة أن 39 موظفًا وموظفةً من فئة المتزوجين يستعملون وسيلة النقل الخاصة بنسبة %42.3 في حين يستخدم %5.6 من أفراد عينة المتزوجين حافلة الجامعة ونسبة %4.4 سيارة خاصة بالعائلة .

كما تبين من جدول (3) أن 38 موظفًا وموظفة من العزاب تمثل نسبتهم 42.2% من مجموع عينة البحث يستخدم غالبيتهم 21 موظفًا السيارة الخاصة في رحلة العمل اليومية بنسبة 23.3% من مجموع أفراد العينة وفي حين أَن 7.8% يستخدمون وسيلة السير على الأقدام و3.3% حافة الجامعة و6.7% سيارة العائلة و 1.1% سيار ة الأجر ة .

كما بلغ عدد الأرامل 2 يستخدمان السيارة الخاصة وأما المطلقون فعددهم 2 ونسبتهم %2.2 يستخدمان سيارة األجرة والسيارة الخاصة. **-2 المؤهل العلمي :**

بلغت قيمة مربع كاي المحسوبة بين وسيلة النقل والمستوى التعليمي عند مستوى المعنوية %0.05 ودرجات الحرية 12 قيمة )9.517( وبالتالي تقبل الفرضية الإحصائية التي تقول بأنّه ﴿ لا توجد فروق جوهرية بين أنواع المؤهلات العلمية للموظفين والموظفات واختيارهم لنوع وسيلة النقل إذ يميل معظم المتحصلين على مؤهلات علمية متوسطة (الثانوية وما يعادلها) فأعلى ، من العاملين بالجامعة المفتوحة إلى استخدام السيارات الخاصة ، بينما يميل المتحصلون على مؤهلات علمية أساسية (الإعدادية) إلى استخدام السيارات التي يتولى قيادتها أحد أفراد العائلة .

وقد كشفت الدراسة أنّ 44.4% من أفراد العينة من حملة المؤهلات الجامعية ويستخدم أفرادها السيارات الخاصة بنسبة %30.0 وفي حين استخدم 4.4% من أفراد العينة الحاملين للشهادات العليا (الماجستير والدكتوراه) السيارة

الخاصة وفي المقابل تراجعت نسبة كل من مستخدمي وسيلة الأجرة وسيرا على األقدام بنسبة %7.8 و %3.3 على التوالي .

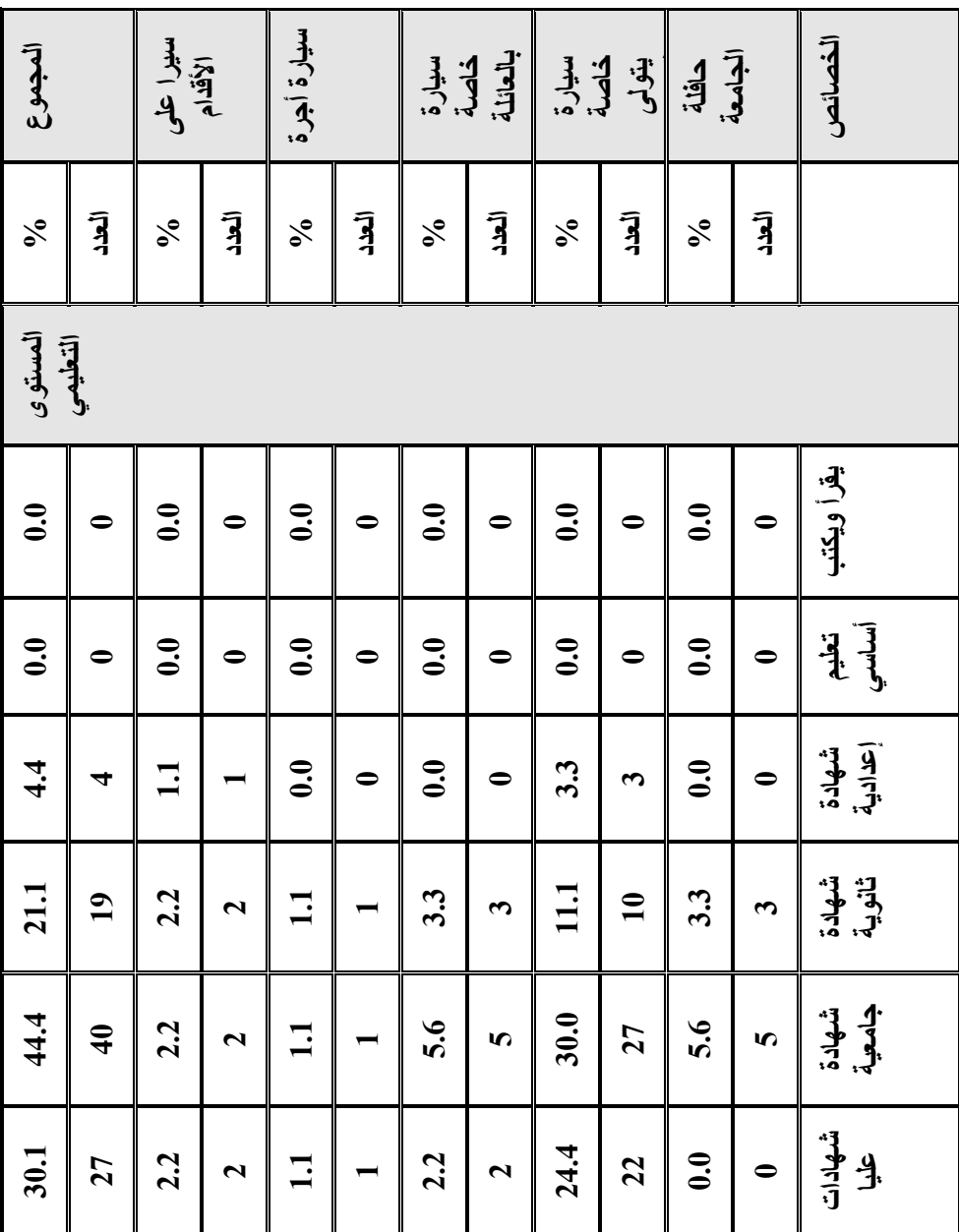

**جدول )3( التوزيع العددي والنسبي لوسائل النقل المستخدمة في رحلة العمل األقدام سيارة أجرة سيرا على بالعائلة خاصة قيادتها سيارة الجامعة حافلة يتولى خاصة سيارة ص الخصائاليومية وفقا للخصائص االجتماعية للعاملين بالجامعة المفتوحة**

مجلـة كليـات التربيـة العـدد الخـامس يوليـو **2016** 69

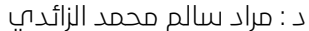

جغرافية رحلة العمل اليومية

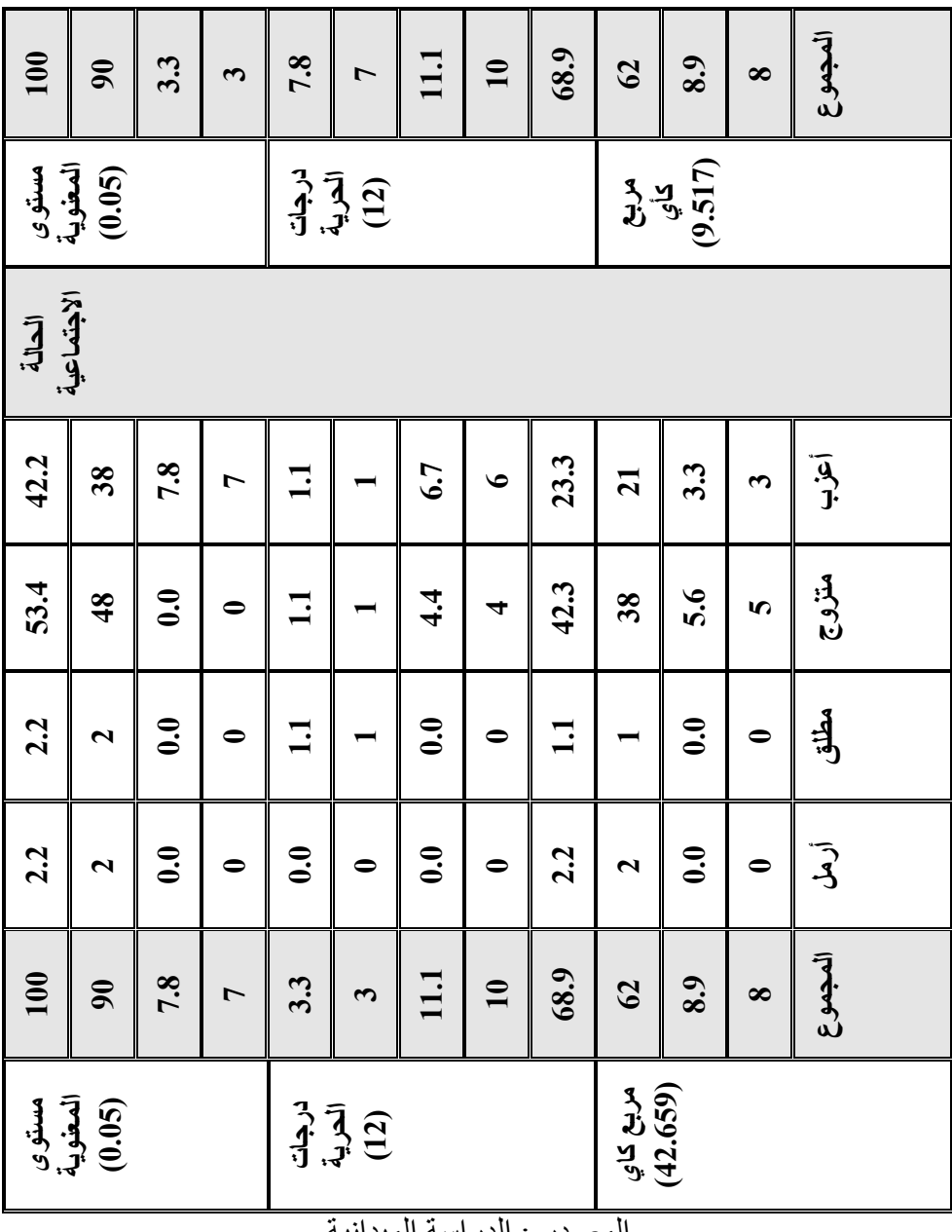

المصدر : الدراسة الميدانية

**ثالثا - الخصائص االقتصادية لموظفي الجامعة :**

**-1 نوع الوظيفة :**

بلغت قيمة مربع كاي المحسوبة بين وسيلة النقل ونوع وظيفة مستخدم الوسيلة بالجامعة المفتوحة عند مستوى معنوية %0.05 وبدرجات الحرية 8 قيمة (7.454)) وبالتالي تقبل الفرضية الإحصائية التي تقول بأنّه لا توجد فروق جوهرية بين أنماط الوظائف التي يشتغل بها الموظفون والموظفات واختيارهم لنوع وسيلة النقل وهذا يعني أنه ليس هناك ترابط بين نمط الوظيفة واختيار وسيلة النقل ، فهناك بعض الوسائل ال يستعملها أغلب الوظائف مثل استخدام سيارات الأجرة والسير على الأقدام .

تصنف الوظائف في عينة الدراسة إلى ثالث فئات رئيسة هي : الخدمات العامة والفنية ، والوظائف اإلدارية ، والوظائف األكاديمية وبناء على ذلك اتضح أنّ الوظائف الإدارية تشكل أكثر من نصف أفراد العينة 56.7% بعدد الموظفين 51 موظفًا وموظفة ويستخدم 35.6% من مجموع أفراد العينة ممن يمتهنون الوظائف اإلدارية السيارات الخاصة ونسبة %5.6 يستخدم حافلة الجامعة والنسبة نفسها 5.6% يستعملون السير على الأقدام في الوصول إلى الجامعة و7.8% يستعملون سيارات العائلة و 2.2% سيارات الأجرة الشكل (5).

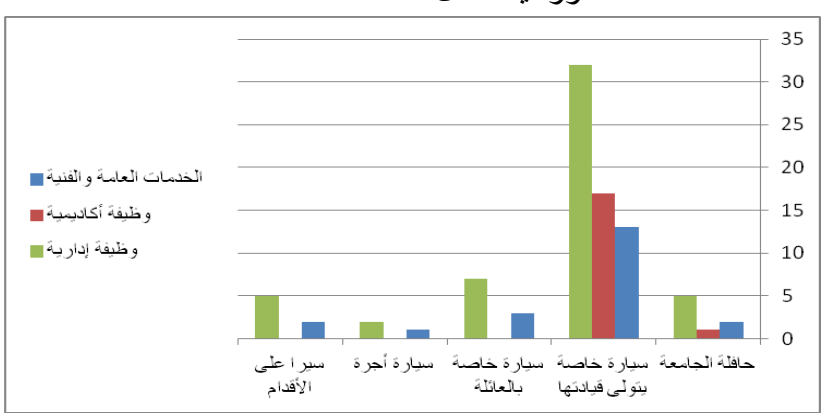

شكل)5( يوضح التوزيع العددي للعالقة بين نوع الوظيفة بالجامعة المفتوحة ووسيلة النقل المستخدمة

أما الوظائف الأكاديمية فيستخدم أفرادها السيارات الخاصة بنسبة 18.9% من مجموع أفراد العينة و%1.1 حافلة خاصة بالجامعة ، وفي حين أن الوظائف العامة والفنية يستعمل أفرادها السيارات الخاصة بنسبة %14.4 ونسبة %3.3

سيارات يقودها أحد أفراد الأسرة وبنسبة أقل 2.2% يستخدم حافلة الجامعة وسيرا على الأقدام و 1.1 سيارات الأجرة .

**-2 متوسط الدخل الشهري :**

بلغت قيمة مربع كاي المحسوبة بين وسيلة النقل ومتوسط الدخل الشهري عند مستوى معنوية 0.05% وبدرجات الحرية 16 قيمة (27.506) وبالتالي ترفض الفرضية اإلحصائية التي تقول بأنه ال توجد فروق جوهرية بين متوسط الدخل الشهري للموظفين والموظفات واختيارهم لنوع وسيلة النقل ، وأما الفرض البديل فيرى أنّ الاختلاف الملحوظ في مفردات العينة الموزعة حسب متوسط الدخل الشهري وهذا يعني أن هناك ترابطًا بين الحالة الاجتماعية واختيار وسيلة النقل إذ يميل معظم ممن يتراوح متوسط دخلهم الشهري 800-601 دينار إلى استخدام السيارة الخاصة في المقام الأول بنسبة 23.3% ثم الفئة الثانية من الدخل دينار شهريًا نسبتهم 20.0% وأكثر من 1001 دينار شهريا في المرتبة  $600$ -401  $\,$ الثالثة في استخدام السيارة الخاصة في رحلة العمل اليومية بنسبة %17.8 ثم فئة الدخل 1000-801 دينار بنسبة %6.7 من مجموع أفراد العينة .

أما وسيلة النقل الخاصة بالعائلة فيفضلها متوسطو الدخل الشهري من 600-401 دينار بنسبة %6.7 وفئة الدخل من 800-601 دينار بنسبة %3.3 ، ثم وسيلة النقل الخاصة بالجامعة فيفضلها متوسطو الدخل الشهري 800-601 دينار بنسبة 6.7% في حين أنَّ وسيلة (سيرا على الأقدام) يفضلها متوسطو الدخل الشهري 600-401 دينار بنسبة %4.4 ثم متوسطو الدخل 800-601 دينار بنسبة %3.3 من مجموع أفراد العينة الجدول )4(

**جدول )4( التوزيع العددي والنسبي لوسائل النقل المستخدمة في رحلة العمل اليومية وفقا للخصائص االقتصادية للعاملين بالجامعة المفتوحة**

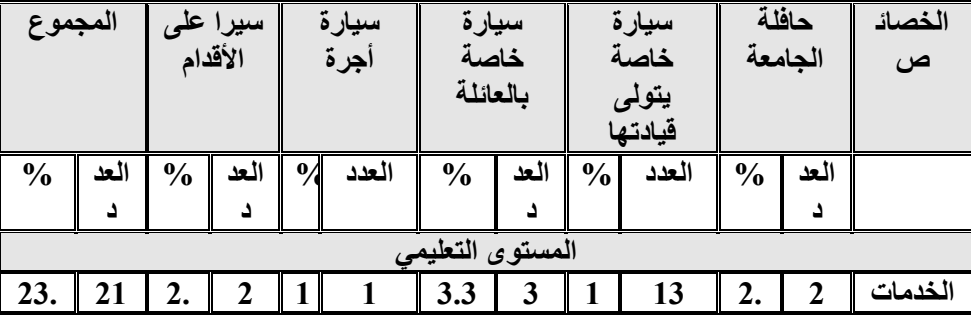

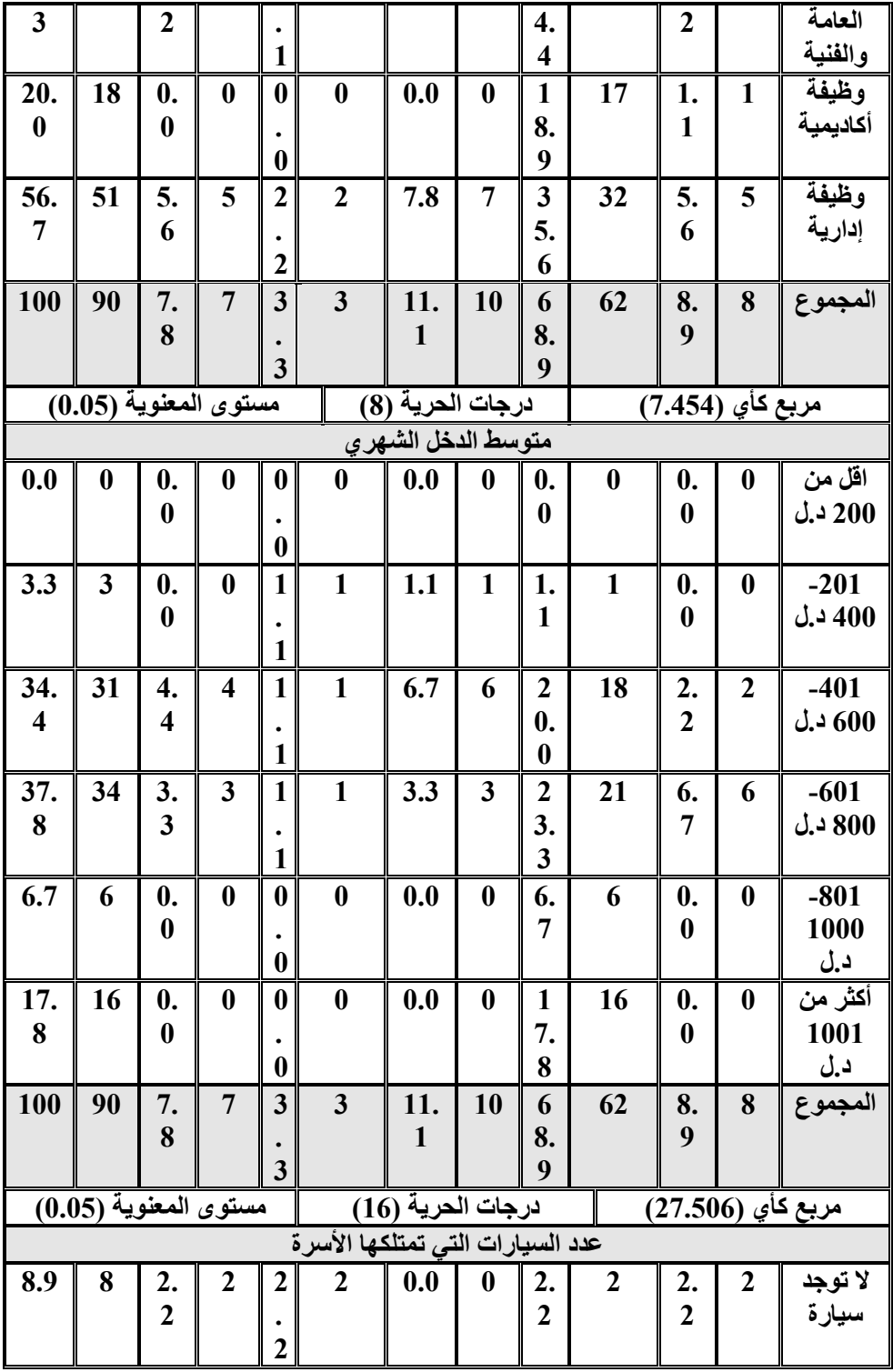

| 46.                         | 42                    | 1.             | 1                | $\boldsymbol{0}$ | $\bf{0}$          | 7.8 | $\overline{7}$ | 3                 | 30 | 4.                      | $\overline{\bf{4}}$ | سيارة<br>واحدة |
|-----------------------------|-----------------------|----------------|------------------|------------------|-------------------|-----|----------------|-------------------|----|-------------------------|---------------------|----------------|
| 7                           |                       | $\mathbf{1}$   |                  |                  |                   |     |                | 3.                |    | $\overline{\mathbf{4}}$ |                     |                |
|                             |                       |                |                  | 0                |                   |     |                | 3                 |    |                         |                     |                |
| 20.                         | 18                    | 1.             | 1                | 1                | 1                 | 1.1 | 1              | 1                 | 15 | 0.                      | $\bf{0}$            | سيارتان        |
| $\boldsymbol{0}$            |                       | 1              |                  |                  |                   |     |                | 6.                |    | $\bf{0}$                |                     |                |
|                             |                       |                |                  |                  |                   |     |                | 7                 |    |                         |                     |                |
| 14.                         | 13                    | 1.             | $\mathbf{1}$     | $\bf{0}$         | $\boldsymbol{0}$  | 1.1 | $\mathbf{1}$   | 1                 | 10 | 1.                      | 1                   | ثلاث<br>سيارات |
| $\overline{\mathbf{4}}$     |                       | 1              |                  |                  |                   |     |                | 1.                |    | 1                       |                     |                |
|                             |                       |                |                  | $\boldsymbol{0}$ |                   |     |                | 1                 |    |                         |                     |                |
| 10.                         | 9                     | 2.             | $\boldsymbol{2}$ | $\bf{0}$         | $\bf{0}$          | 1.1 | $\mathbf{1}$   | 5.                | 5  | 1.                      | $\mathbf{1}$        |                |
| $\boldsymbol{0}$            |                       | $\overline{2}$ |                  |                  |                   |     |                | 6                 |    | 1                       |                     | أربع<br>سيارات |
|                             |                       |                |                  | $\boldsymbol{0}$ |                   |     |                |                   |    |                         |                     |                |
| 100                         | 90                    | 7.             | $\overline{7}$   | $\overline{3}$   | $\overline{3}$    | 11. | 10             | 6                 | 62 | 8.                      | 8                   | المجموع        |
|                             |                       | 8              |                  |                  |                   |     |                | 8.                |    | 9                       |                     |                |
|                             |                       |                |                  | 3                |                   |     |                | 9                 |    |                         |                     |                |
|                             | مستوى المعنوية (0.05) |                |                  |                  | درجات الحرية (16) |     |                | مربع كأي (30.713) |    |                         |                     |                |
| المصدر : الدر اسة الميدانية |                       |                |                  |                  |                   |     |                |                   |    |                         |                     |                |

**-3 عدد السيارات التي تمتلكها األسرة :**

بلغت قيمة مربع كاي المحسوبة بين وسيلة النقل وعدد السيارات التي تمتلكها الأسرة المستخدمة لوسيلة النقل عند مستوى معنوية 0.05% ودرجات الحرية 16 قيمة (30.713) وبالتالي ترفض الفرضية الإحصائية التي تقول بأنّه لا توجد فروق جوهرية بين عدد السيارات التي تمتلكها أسرة الموظف بالجامعة المفتوحة واختيار هم لنوع وسيلة النقل ، وأما الفرض البديل فيرى أن الاختلاف الملحوظ في مفردات العينة الموزعة حسب عدد السيارات مملوكة لألسرة وهذا يعني أنّ هناك ترابطًا بين عدد السيارات التي تمتلكها الأسرة واختيار وسيلة النقل إذ يميل %33.3 من أفراد العينة التي تمتلك سيارة واحدة إلى استخدام السيارة الخاصة في الوصول إلى الجامعة وبنسبة %16.7 التي تمتلك سيارتين ونسبة %11.1 من األسر التي تمتلك ثالث سيارات يفضل استخدامها في الوصول إلى الجامعة ، بينما يفضل %7.8 ممن تملك سيارة واحدة من األسر استخدامها في توصيل أحد أفرادها إلى الجامعة بقيادة أحد أفراد األسرة .

في حين أن 2.2% ممّن تملك أسرته أربع سيارات يفضل السير على األقدام للوصول إلى الجامعة بحكم قرب مكان سكناه من مكان العمل ونسبة %4.4 ممن يمتلك سيارة واحدة يفضل استخدام حافلة الجامعة .

**رابعا - الخصائص وسيلة النقل المستخدمة في رحلة العمل : -1 زمن رحلة العمل اليومية :**

بلغت قيمة مربع كاي المحسوبة بين وسيلة النقل والزمن الالزم لقطع المسافة رحلة العمل اليومية من البيت إلى الجامعة عند مستوى معنوية %0.05 ودرجات الحرية 12 قيمة (21.026) وبتالي ترفض الفرضية الإحصائية التي تقول : بأنه ال توجد فروق جوهرية بين الزمن الالزم لقطع المسافة واختيارهم لنوع وسيلة النقل ، وأما الفرض البديل فيرى أنّ الاختلاف الملحوظ في مفردات العينة المموزعة حسب الزمن المقطوع وهذا يدل علىي أن هناك ترابطًا بين عامل الزمن واختيار وسيلة النقل إذ يميل معظم العاملين بالجامعة المفتوحة في منطقة البحث الذين يمضون مدة زمنية تتراوح بين 29-15 دقيقة في رحلة عملهم اليومية إلى استخدام السيارة الخاصة في المقام الأول بنسبة 24.4% في حين أن نسبة %20.0 من المستخدمين للسيارة الخاصة من عينة الدراسة تستغرق رحلة عملهم أقل من 14 دقيقة ونسبة %14.4 استغرقت رحلتهم 44-30 دقيقة ونسبة %10 استغرقت رحلة عملهم من 45 دقيقة إلى ساعة .

أما مستعملو حافلة الجامعة فنسبتهم %3.3 استغرقت رحلتهم من 45 دقيقة إلى ساعة ونسبة %2.2 لكل من تتراوح زمن رحلتهم من 14-1 دقيقة و44-30 دقيقة .

كما تبينٌ من الدراسة أن متوسط الزمن المستغرق لرحلة العمل اليومية للعاملين بالجامعة المفتوحة ذهابا وإيابا بلغ ساعة بواقع 30 دقيقة للرحلة المفردة ذهابا أو إيابا .

**-2 تكلفة رحلة العمل اليومية :**

يقصد بتكلفة النقل هنا التكاليف الثابتة والمتغيرة فبالنسبة لمستخدمي السيارات الخاصة تتعامل معها بشكل مباشر منها تكلفة البنزين والصيانة الدورية للسيارة ، وأما فيما يتعلق بمستخدمي سيارات الأجرة والحافلات فإن التعامل مع التكاليف يكون بشكل غير مباشر عن طريق دفع أجرة النقل أو دفع اشتراكات الحافة ، وتنحصر دراسة التكاليف على وسائل النقل األربع المتحركة إذ أن رحلة العمل سير ا على الأقدام غير مكلفة اقتصاديا .

بلغت قيمة مربع كاي المحسوبة بين وسيلة النقل وتكاليف رحلة العمل اليومية من البيت إلى الجامعة عند مستوى معنوية %0.05 ودرجات الحرية 16 قيمة )19.988( وبالتالي تقبل الفرضية اإلحصائية التي تقول : أنه ال توجد فروق

جوهرية بين تكاليف النقل واختيار الموظفين لنوع وسيلة النقل وهذا يعني بأنه ليس هناك علاقة ارتباط بين تكلفة النقل واختيار نوع وسيلة النقل ، فقد تبين أنّ 38.9% من أفراد العينة تكاليف نقلهم الشهرية أقل من 15 دينارًا ليبيًّا ونسبة 20.2% تكاليف نقلهم ما بين 30-40 دينارًا ليبيًا ونسبة 16.7% تكاليف نقلهم ما بين 15-29 دينارًا ونسبة 13.3% تكاليف نقلهم أكثر 61 دينارًا ونسبة 11.1% تكاليف نقلهم تتراوح ما بين 45-60 دينارًا ليبيًا وأخيرا نسبة 12.2% لا توجد تكلفة نقل لديهم وهم الفئة التي تستعمل وسيلة السير على الأقدام في حين سجلت أعلى نسبة في تكاليف النقل في الفئة التي تستعمل السيارات الخاصة فكانت نسبتهم %20.0 للفئة التي تدفع تكاليف نقل أقل من 15 دينارًا ونسبة 14.4% للفئة التي تدفع تكاليف من 15-29 دينارًا ونسبة 16.7% للفئة التي تدفع تكاليف من 30-44 دينارًا الجدول (4).

**جدول )5( التوزيع العددي والنسبي لوسائل النقل المستخدمة في رحلة العمل اليومية وفقا خصائص وسيلة النقل للعاملين بالجامعة المفتوحة**

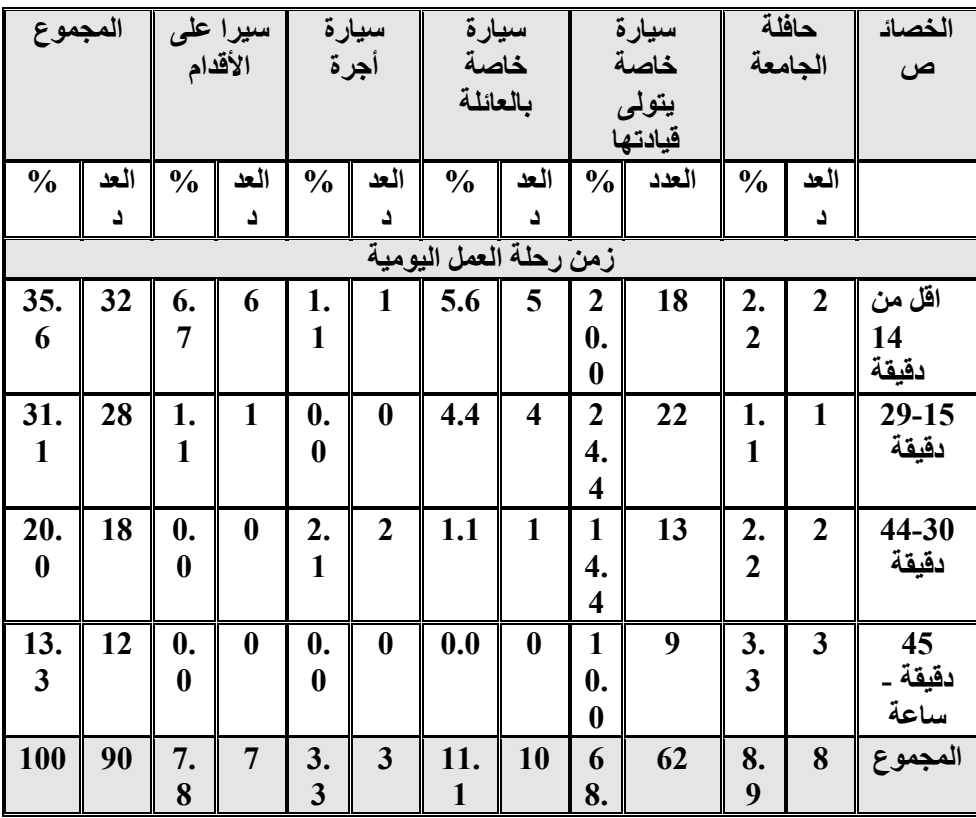

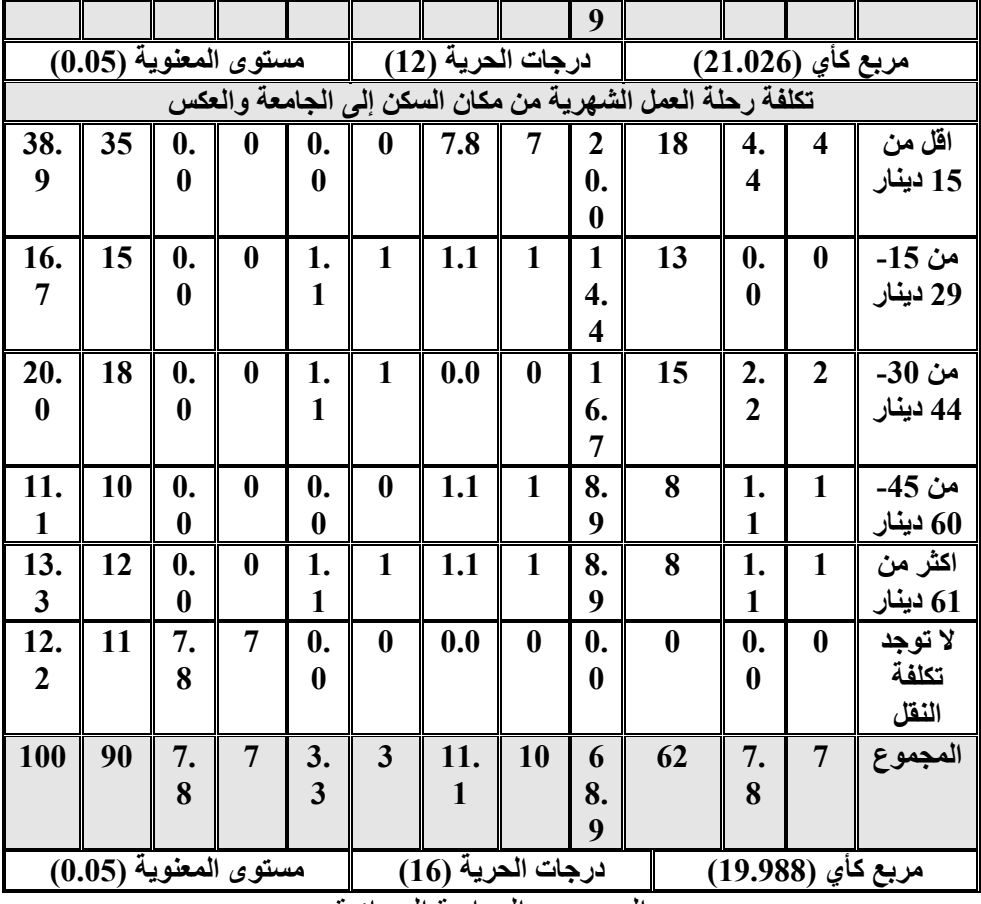

المصدر : الدراسة الميدانية

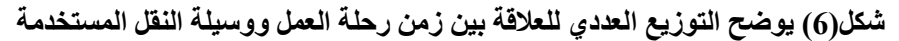

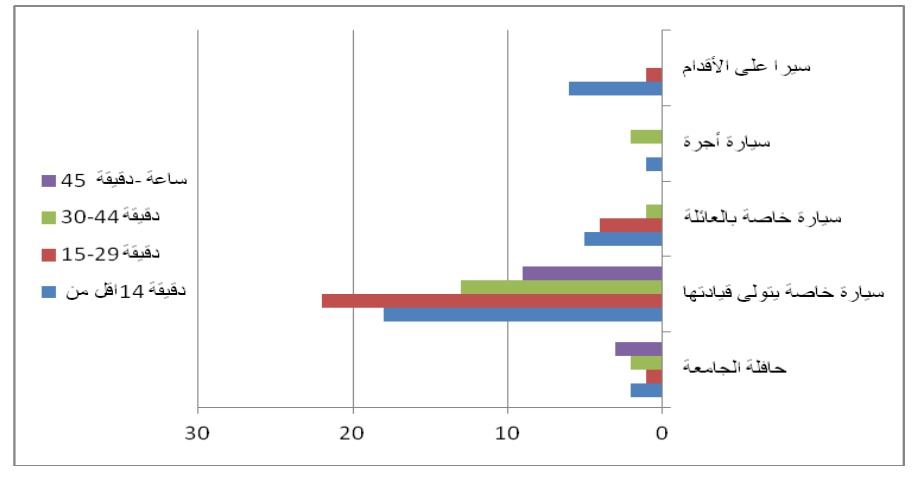

**خامسا - خصائص رحلة العمل إلى الجامعة :**

تهتم دراسة خصائص الرحلة بمعرفة الغرض من الرحلة وتوقيت الرحلة ونظرًا لأنّ هذين العاملين غير متغيرين في حالة عينة البحث إذ إن الغرض من الرحلة كما هو معروف للعمل والتوقيت - أيضًا - موحد بالنسبة لتلك الفئة وساعات الدوام الرسمي اليومي المحصورة ما بين التاسعة صباحًا إلى الساعة الثانية بعد الظهر ، وقد تبين من الدر اسة الأهمية البالغة لعاملي المسافة ومكان السكن فقد تم تناولهما كعوامل مؤثرة في خصائص الرحلة لما لها من دور في البعد المكاني لرحلة العمل اليومية .

**-1 المسافة :**

يقصد بالمسافة هنا الكيلومترية المكانية وهي المسافة عبر الطرق الواصلة بين مكان السكن ومكان العمل في حركة يومية تنطلق صباحا وتعود بعد الظهر وقد انعكس طول المسافة المقطوعة خالل الرحلة اليومية للعاملين بالجامعة المفتوحة على اختيار نوع وسيلة النقل فهناك فارق كبير في المسافات المقطوعة سيرا على الأقدام و المسافات المقطو عة بو سائل النقل الأخرى .

بلغت قيمة مربع كاي المحسوبة بين وسيلة النقل والمسافات التي تقطعها تلك الوسائل بالكيلومتر عند مستوى معنوية %0.05 ودرجات الحرية 20 ما قيمته )36.049( وبالتالي ترفض الفرضية اإلحصائية التي تقول : بأنه ال توجد فروق جوهرية بين المسافات التي يقطعها الموظف بالجامعة المفتوحة ذهابا وإيابا واختياره لنوع وسيلة النقل ، وأما الفرض البديل فيرى أن االختالف الملحوظ في طول المسافة ونوع الوسيلة المستخدمة وهذا يعني أن هناك ترابطًا بين المسافة المقطوعة واختيار وسيلة النقل إذ يميل معظم العاملين بالجامعة في منطقة الدراسة والتي تتراوح المسافة التي يقطعونها يوميا خلال رحلة العمل المفردة الأقل من 5 كيلومترات إلى استخدام السيار ة الخاصة في المقام الأول بنسبة 17.8% وفي حين أن %16.7 من أفراد العينة التي تستخدم السيارات الخاصة يقطعون مسافة من 25-25 كيلومترًا ونسبة 14.4% من أفراد العينة تقطع مسافة 25 كيلومترًا فأكثر .

كما كشفت الدراسة أن متوسط ما يقطعه موظفو الجامعة المفتوحة في الذهاب والإياب (30 كيلومترًا/يوم) بواقع 15 كيلو مترًا كمتوسط للرحلة المفردة لكلّ موظف ، مما يعني أنه يمضي نحو 40 دقيقة يوميا في رحلة العمل ذهابا وإيابا كمتوسط زمني بواقع 20 دقيقة للرحلة الواحدة على اعتبار أن متوسط سرعة

السيارة 100كيلومترًا/ساعة مع الأخذ في الاعتبار معوقات رحلة العمل التي سيأت*ي* ذكر ها <sub>-</sub>

أما فيما يخص القادمين إلى الجامعة والعائدون منها سيرا على الأقدام فإن متوسط المسافة التي يقطعها هؤلاء يوميا 1.5 كيلومترًا للرحلة الواحدة المفردة بواقع 3 كيلومترات ذهابا وإيابا حيث كانت نسبتهم من عينة الدراسة %7.8 . **-2 مكان السكن :**

تبين من الدراسة أن معظم أفراد عينة الدراسة يقع مكان سكناهم بالقرب من الجامعة حيث كانت أعلى نسبة في منطقة جنزور %21.1 تليها حي عبد  $\%$ الجليل بنسبة 11.1% فمجموع المنطقتين 32.2% ثم حي الأندلس بنسبة 15.6% وسوق الجمعة بنسبة %10.0 وأقل نسبة كانت في منطقة قصر بن غشير بنسبة  $\frac{0}{64}$  4

بلغت قيمة مربع كاي المحسوبة بين وسيلة النقل ومكان السكن عند مستوى معنوية 0.05% ودرجات الحرية 36 ما قيمته (53.825) وبالتالي ترفض الفرضية اإلحصائية التي تقول : بأنه ال توجد فروق جوهرية بين مكان السكن واختياره لنوع وسيلة النقل ، وأما الفرض البديل فيرى أنّ الاختلاف الملحوظ بين مكان السكن واختيار نوع الوسيلة المستخدمة وهذا يعني أن هناك ترابطًا بين مكان اإلقامة واختيار وسيلة النقل إذ يميل معظم الموظفين في منطقة الدراسة إلى استخدام وسيلة النقل الخاصة حيث سجلت أعلى نسبة للمقيمين في منطقة جنزور وتليها منطقة حي الأندلس بنسبة 11.1% ثم منطقة سوق الجمعة بنسبة  $\%13.3$ %8.9 ومنطقة أبي سليم %6.7 .

أما المستعملون للسيارة الخاصة التي يقودها أحد أفراد األسرة فكانت أعلى نسبة في حي الأندلس 4.4% ثم منطقة جنزور بنسبة 3.3% وأما المقيمون خارج طرابلس كانت نسبتهم %2.2 وفي حين هناك مجموعة أخرى يفضلون القدوم إلى الجامعة سيرا على الأقدام وغالبا ما تكون إقامتهم قريبة من الجامعة وتتمثل في منطقتين وهما : حي عبد الجليل بنسبة 4.4% ، ومنطقة جنزور بنسبة 3.3% .

أما مستخدمو سيارات األجرة بأنواعها الصغيرة والميكروباص فكانت نسبتهم قليلة لا تتعدى 1.1% يتمثل مكان سكناهم في عين زارة وطرابلس المركز وحي عبد الجليل . أما مستخدمو حافلة الجامعة فمكان سكناهم في أبي سليم وعين زارة وطرابلس المركز بنسبة %2.2 لكل منهم ونسبة %1.1 في كل من منطقة جنزور وسوق الجمعة الشكل (7).

**جدول )6( التوزيع العددي والنسبي لوسائل النقل المستخدمة في رحلة العمل اليومية وفقا خصائص رحلة العمل للعاملين بالجامعة المفتوحة**

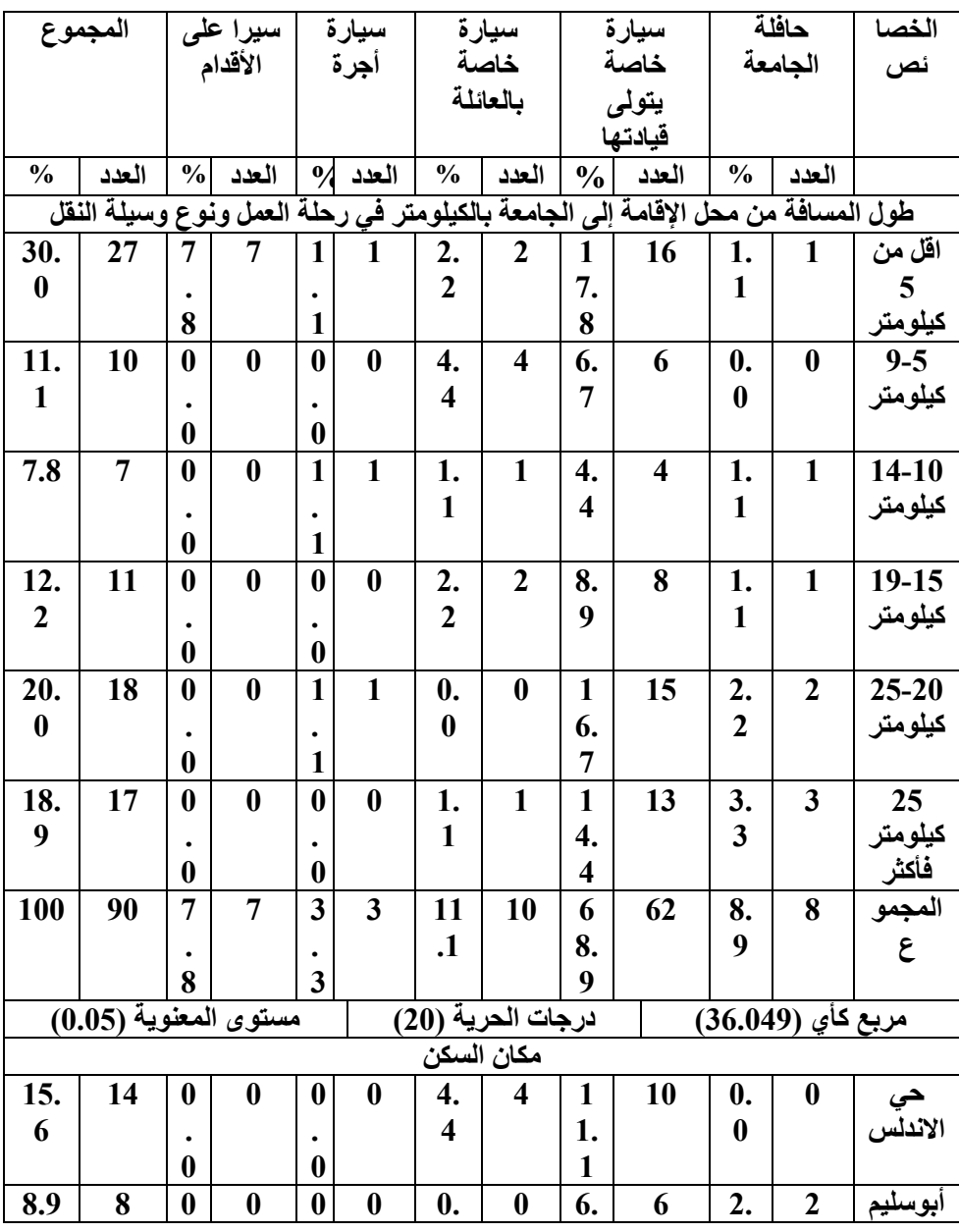

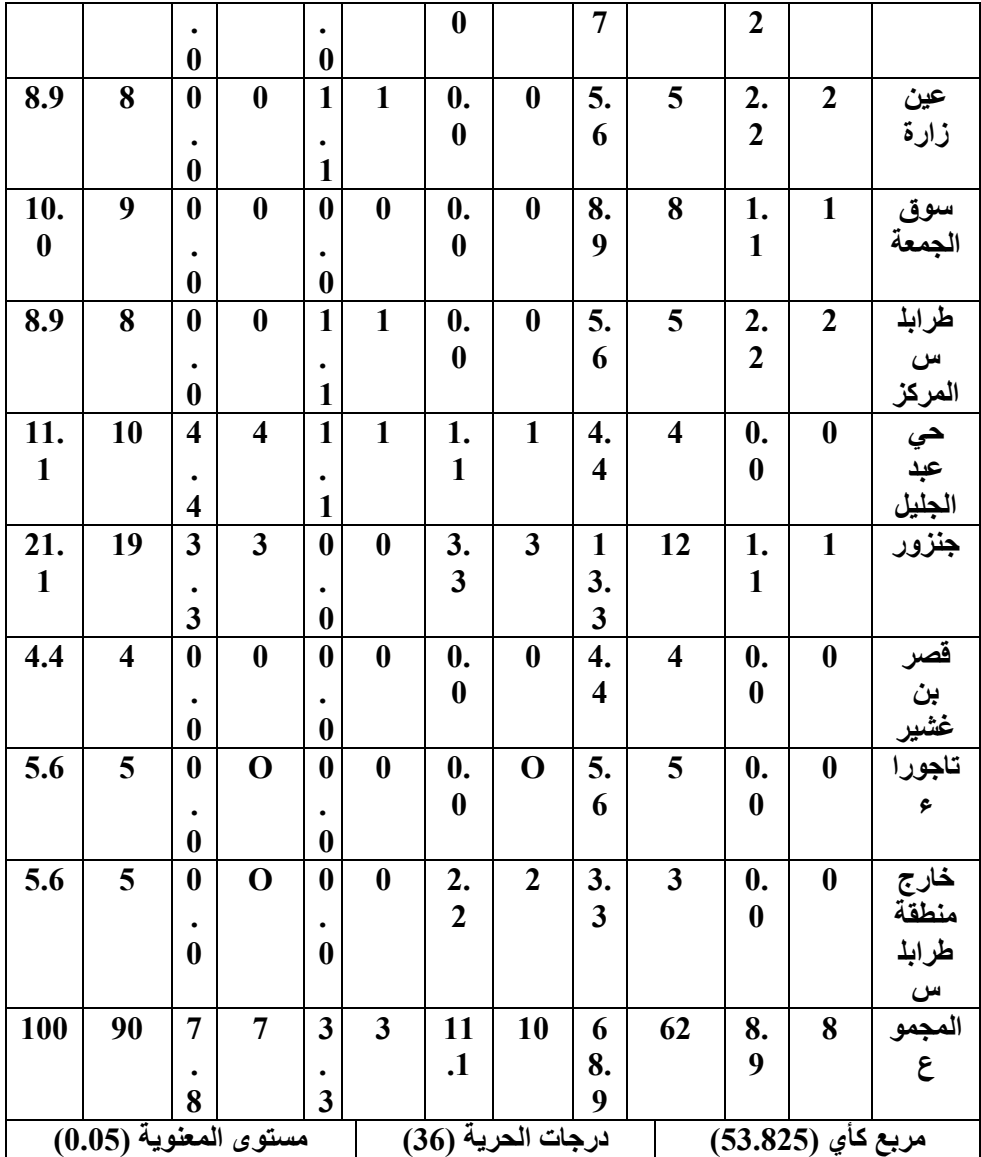

المصدر : الدراسة الميدانية

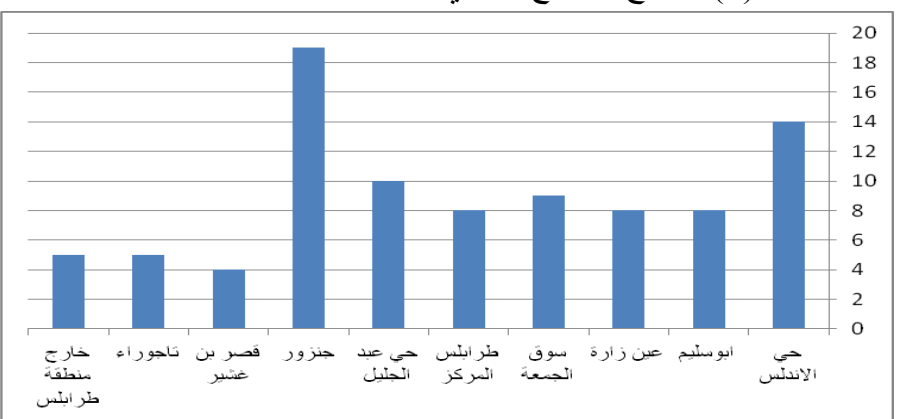

شكل (6) يوضح التوزيع العددي لعينة الدراسة وفقا لمكان السكن

**سادسا : طول المسافة وانتظام الموظفين في العمل :**

بلغت قيمة مربع كاي المحسوبة بين طول المسافة من مكان السكن وانتظام الموظف في العمل من حيث التأخر و الغياب عن العمل عند مستوى معنوية %0.05 ودرجات الحرية 5 ما قيمته )14.735( للتأخير وقيمة مربع كاي للغباب (6.079) وبالتالي نقبل الفر ضبة الإحصائية التي تقول : بأنّه لا توجد فروق جوهرية بين طول المسافة وانتظام الموظف في العمل وهذا يعني أنه ليس هناك علاقة ارتباط بينهم فقد تبين أنّ 62.2% ليس لديهم تأخير عن العمل في المقابل أنّ 37.8% لديهم تأخير عن العمل ومن أهم أسباب التأخير بحسب إفادة %48.9 منهم سببه االزدحام المروري وخاصة بالطريق السريع في حين أن %14.4 بسبب طول المسافة بين العمل والجامعة ونسبة %4.4 بسبب سوء حالة الطريق وكثرة المطبات ومشاكل قفل الطريق ونسبة 3.3% بسبب توصيل الأبناء إلى المدارس والجامعات قبل القدوم إلى الجامعة .

كذلك تبين أن %53.3 ليس لديهم غياب متكرر في حين أن %46.7 لديهم غياب يرجع ذلك إلى ظروف اجتماعية عائلية بنسبة %31.1 ونسبة %12.2 بسبب الظروف الصحية والطارئة ونسبة 3.3% لإتمام المعاملات الإدارية للموظف في الجهات الحكومية .

| المجموع       |                       | ليس لدى تأخير  عن<br>العمل |                |                   | لدي تأخير عن العمل | الخصائص          |  |  |
|---------------|-----------------------|----------------------------|----------------|-------------------|--------------------|------------------|--|--|
| $\frac{0}{0}$ | العدد                 | $\frac{0}{0}$              | العدد          | $\frac{0}{0}$     | العدد              | طول المسافة      |  |  |
| 30.0          | 27                    | 24.4                       | 22             | 5.6               | 5                  | اقل من 5 كيلومتر |  |  |
| 11.1          | 10                    | 10.0                       | 9              | 1.1               | 1                  | 9-5 كيلومتر      |  |  |
| 7.8           | 7                     | 5.6                        | 5              | 2.2               | 2                  | 14-10 كىلومتر    |  |  |
| 12.2          | 11                    | 5.6                        | 5              | 6.7               | 6                  | 15-19 كيلومتر    |  |  |
| 20.0          | 18                    | 8.9                        | 8              | 11.1              | 10                 | 25-20 كيلومتر    |  |  |
| 18.9          | 17                    | 7.8                        | $\overline{7}$ | 11.1              | 10                 | 25 كيلومتر فأكثر |  |  |
| 100.0         | 90                    | 62.2                       | 26<br>37.8     |                   | 34                 | المجموع          |  |  |
|               | مستوى المعنوية (0.05) |                            |                | در جات الحرية (5) | مربع كأي (14.735)  |                  |  |  |
| المجموع       |                       | ليس لدي غياب عن<br>العمل   |                |                   | لدي غياب عن العمل  | الخصائص          |  |  |
| $\frac{0}{0}$ | العدد                 | $\frac{0}{0}$              | العدد          | $\frac{0}{0}$     | العدد              | طول المسافة      |  |  |
| 30.0          | 27                    | 20.0                       | 18             | 10.0              | 9                  | اقل من 5 كيلومتر |  |  |
| 11.1          | 10                    | 6.7                        | 6              | 4.4               | 4                  | 9-5 كيلومتر      |  |  |
| 7.8           | 7                     | 5.6                        | 5              | 2.2               | 2                  | 14-10 كىلومتر    |  |  |
| 12.2          | 11                    | 4.4                        | $\overline{4}$ | 7.8               | 7                  | 19-15 كيلومتر    |  |  |
| 20.0          | 18                    | 7.8                        | 7              |                   | 11                 | 25-20 كيلومتر    |  |  |
| 18.9          | 17                    | 8.9                        | 8              | 10.0              | 9                  | 25 كيلومتر فأكثر |  |  |
| 100.0         | 90                    | 53.3                       | 48             | 46.7              | 42                 | المجمو ع         |  |  |
|               | مستوى المعنوية (0.05) |                            |                | درجات الحرية (5)  | مربع كأي (6.079)   |                  |  |  |

**جدول )7( التوزيع العددي والنسبي للعالقة بين طول مسافة رحلة العمل وانتظام الموظفين بالجامعة المفتوحة في العمل**

المصدر : الدراسة الميدانية

**سابعا - صعوبات رحلة العمل اليومية ومشكالتها:**

تبين من الدراسة أنّ أكثر من نصف العينة 52.2% يعاني أفرادها من مشكلة الازدحام المروري اليومي في رحلة الذهاب والإياب من وإلى الجامعة في حين أن %24.4 من أفراد العينة ال توجد لديهم مشكالت حقيقية في الوصول إلى الجامعة ونسبة %10.0 يعاني أفرادها من ارتفاع تكلفة النقل ونسبة %7.8 تواجههم مشكلة طول المدة الزمنية للوصول إلى الجامعة وأخيرا نسبة %5.6 من أفراد العينة تعاني من بعد المسافة عن مكان اإلقامة إلى الجامعة .

بلغت قيمة مربع كاي المحسوبة بين وسيلة النقل والصعوبات ومشكالت رحلة العمل اليومية عند مستوى معنوية %0.05 ودرجات الحرية 16 ما قيمته (26.867) وبالتالي ترفض الفرضية الإحصائية التي تقول : بأنّه لا توجد فروق جوهرية بين الصعوبات والمشكالت التي تعترض العاملين بالجامعة واختيارهم لنوع وسيلة النقل ، وأما الفرض البديل فيرى أنّ الاختلاف الملحوظ في الصعوبات والمشكلات ونوع الوسيلة المستخدمة وهذا يعني أن هناك ترابطًا بين الصعوبات والمشكالت واختيار وسيلة النقل إذ يعاني معظم العاملين بالجامعة الذين يستعملون السيارات الخاصة في الوصول إلى الجامعة من مشكلة االزدحام المروري بنسبة %40.0 في حين أن %7.8 من العينة نفسها يعاني أفرادها من ارتفاع التكلفة المالية ونسبة %5.6 تعاني من طول المسافة من مكان اإلقامة إلى الجامعة ونسبة 4.4% تعاني من مشكلة طول المدة الزمنية في حين أن نسبة 11.1% ممن يستعملون السيارات الخاصة ال يعاني أفرادها من أية مشكالت .

أما ممن يستعمل حافلة الجامعة يُعاني كذلك من االزدحام المروري بنسبة ونسبة 2.2% لا توجد لديهم مشكلات ، وفي حين أن نسبة 4.4% من أفراد  $\%6.7$ العائلة التي تستعمل سيارات يقودها أحد أفراد العائلة تعاني كذلك من االزدحام المروري ونسبة 3.3 ال توجد لديهم مشكالت ونسبة %2.2 تعاني من طول المدة الزمنية .

أما مستعملو وسيلة السير على الأقدام فلا يعاني أفرادها من أي مشاكل خاصة بالنقل .

## **جدول )8( التوزيع العددي والنسبي لوسائل النقل المستخدمة في رحلة العمل اليومية وفقا خصائص رحلة العمل للعاملين بالجامعة المفتوحة**

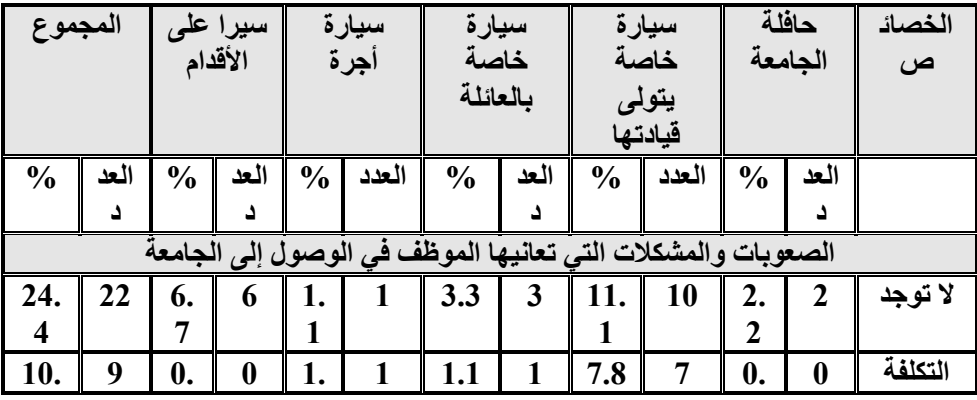

| $\boldsymbol{0}$      |    | $\boldsymbol{0}$   |                  | 1  |                         |                   |                         |                  |                         | $\boldsymbol{0}$  |                  | المالية             |
|-----------------------|----|--------------------|------------------|----|-------------------------|-------------------|-------------------------|------------------|-------------------------|-------------------|------------------|---------------------|
| 7.8                   | 7  | 1.                 | 1                | 0. | $\boldsymbol{0}$        | 2.2               | $\overline{2}$          | 4.4              | $\overline{\mathbf{4}}$ | 0.                | $\boldsymbol{0}$ | طول                 |
|                       |    |                    |                  | 0  |                         |                   |                         |                  |                         | $\boldsymbol{0}$  |                  | المدة               |
|                       |    |                    |                  |    |                         |                   |                         |                  |                         |                   |                  | الزمنية             |
| 5.6                   | 5  | $\boldsymbol{0}$ . | $\boldsymbol{0}$ | 0. | $\boldsymbol{0}$        | 0.0               | $\boldsymbol{0}$        | 5.6              | 5                       | 0.                | $\boldsymbol{0}$ | طول                 |
|                       |    | $\boldsymbol{0}$   |                  | 0  |                         |                   |                         |                  |                         | $\boldsymbol{0}$  |                  | المسافة             |
|                       |    |                    |                  |    |                         |                   |                         |                  |                         |                   |                  | من البيت            |
|                       |    |                    |                  |    |                         |                   |                         |                  |                         |                   |                  | إلى<br>الجامعة      |
|                       |    |                    |                  |    |                         |                   |                         |                  |                         |                   |                  |                     |
| 52.                   | 47 | 0.                 | $\boldsymbol{0}$ | 1. | $\mathbf{1}$            | 4.4               | $\overline{\mathbf{4}}$ | 40.              | 36                      | 6.                | 6                |                     |
| $\overline{2}$        |    | $\bf{0}$           |                  |    |                         |                   |                         | $\boldsymbol{0}$ |                         | 7                 |                  | الازدحام<br>المروري |
| 100                   | 90 | 7.                 | $\overline{7}$   | 3. | $\overline{\mathbf{3}}$ | 11.               | 10                      | 68.              | 62                      | 8.                | 8                | المجموع             |
|                       |    | 8                  |                  | 3  |                         |                   |                         | 9                |                         | 9                 |                  |                     |
| مستوى المعنوية (0.05) |    |                    |                  |    |                         | درجات الحرية (16) |                         |                  |                         | مربع كأي (16.867) |                  |                     |

المصدر : الدراسة الميدانية

**سابعا - نتائج البحث وتوصياته :**

لقد توصل البحث إلى مجموعة من النتائج نوجزها فيما يلي :

- -1 تبين من البحث أن %68.9 من موظفي الجامعة يستعملون وسيلة نقل خاصة يتولون قيادتها ونسبة %11.1 يعتمدون على غيرهم في الوصول إلى الجامعة .
- -2 عدم وجود عالقة إحصائية بين طول المسافة من البيت إلى الجامعة وانتظام الموظف في العمل .
- -3 هناك عالقة طردية موجبة بين طول المسافة بين البيت والجامعة وتأخير الموظف عن العمل أي كلما طالت المسافة زاد عدد مرات التأخير عن العمل وأن للازدحام المروري ببلدية طرابلس تأثيرًا كبيرًا على عدم انتظام الموظفين في العمل بنسبة %48.9 .
- -4 تبين من البحث أن %47.8 من الذكور يستخدمون وسيلة نقل خاصة بينما اإلناث يستخدمن وسيلة النقل الخاصة بنسبة %21.1 وكذلك نسبة %11.1 من اإلناث يعتمدن على غيرهن في الوصول إلى الجامعة.
- 5- هناك علاقة عكسية بين التركيب العمري واستخدام وسيلة النقل أي كلما كان الموظف في الفئات العمرية الصغيرة كلما زاد اإلقبال على استخدام وسيلة النقل الخاصة .
- -6 يميل كل من المتزوجين والعزاب إلى استخدام وسيلة النقل الخاصة في رحلة العمل اليومية بنسب متقاربة %43.3 للمتزوجين ونسبة %42.2 للعزاب .
- -7 ليس هناك عالقة إحصائية بين المستوى التعليمي للموظف واختياره لنوع وسيلة النقل .
- -8 هناك عالقة بين نوع الوظيفة واختيار وسيلة النقل حيث اتضح أن الوظائف اإلدارية تشكل أكثر من نصف أفراد العينة %56.7 حيث يستخدم أفرادها السيارة الخاصة بنسبة %35.6 بينما الوظائف األكاديمية يستخدم أفرادها السيارة الخاصة بنسبة %18.9 بينما الوظائف العامة والفنية فنسبة من يستعمل السيارة الخاصة %14.4 .
- -9 هناك عالقة طردية بين متوسط الدخل الشهري واختيار وسيلة النقل أي كلما زاد متوسط الدخل الشهري كلما زاد اإلقبال على استخدام وسيلة النقل الخاصة .
- -10 هناك عالقة عكسية بين زمن الرحلة واستخدام وسيلة النقل الخاصة حيث تبين أنّه كلما قل زمن رحلة العمل اليومية زاد الإقبال على استخدام وسيلة النقل الخاصة وكلما زاد زمن الرحلة قلّ عدد المستخدمين للوسيلة نفسها .
	- -11 ليست هناك عالقة بين تكلفة رحلة العمل اليومية ونوع وسيلة النقل .
- -12 هناك عالقة عكسية بين المسافة واستخدام وسيلة النقل الخاصة أي كلما قلت المسافة زاد عدد المستخدمين لوسيلة النقل الخاصة والعكس أي كلما زادت المسافة قل عدد المستخدمين للوسيلة نفسها .
- 13- تبين من البحث أن عددًا كبيرًا من الموظفين يقيمون في مناطق قريبة من الجامعة فأعلى نسبة كانت في بلدية جنزور وتليها بلدية حي الأندلس ثم حي عبد الجليل وبلدية سوق الجمعة وأقل نسبة كانت في بلدية قصر بن غشير .
- 14- من أهم الأسباب التي تعيق وصول الموظفين إلى الجامعة الازدحام المروري بنسبة %52.2 ثم التكلفة المالية بنسبة %10 وطول المدة الزمنية المستغرقة من البيت إلى الجامعة بنسبة %5.8 وطول المسافة من البيت إلى  $\%5.6$  الجامعة بنسبة 6.5 .
	- **التوصيات :**

لقد توصل البحث إلى أنّ هناك حاجة ماسة إلى مجموعة من الإجراءات ĺ والآليات لتحقيق أهداف البحث نوجز ها في التوصيات التالية :

-1 رسم إستراتجية جديدة لتخطيط شبكات النقل ببلدية طرابلس والبلديات المجاورة لها بعد أن أصبحت شوارعها ال تفي بمتطلبات الحركة المرورية الحالية خاصة عند ساعات الذروة الصباحية والمسائية ، لذلك لابد من استيعاب الزيادة الطبيعية وغير الطبيعية لعدد السكان وارتفاع عدد السيارات وذلك بإنشاء الطرق وشقها وفتح مسارات جديدة بتقنيات جديدة طبقا للموصفات العالمية من حيث االتساع والحمولة .

-2 االهتمام بالتوعية المرورية لتحسين السلوكيات اإليجابية المرورية للمواطنين ، مما يحدُّ ويضبط كثيرِ ا من المعوقات التي تؤثر سلبا في استخدام الطرق العامة داخل البلدية .

3- العمل على تحسين واستحداث وسائل النقل العامة كسيارات الأجرة والحافالت المنتظمة والمترو والقطارات ، للتقليل من االختناقات المرورية داخل بلدية طرابلس وما جاورها وللتقليل كذلك من إقبال المواطنين على استعمال السيارات الخاصة في رحلة العمل اليومية وذلك بهدف نقل أعداد كبيرة من الموظفين وتخفيف الضغط المتزايد على طرق النقل المحدودة .

-4 إعادة النظر في التخطيط المروري لبعض مسارات الطرق التي تشهد اختناقات مرورية مرتفعة خاصة في ساعات الذروة مثل الطريق الدائري الثاني والتعجيل في إنجاز الطريق الدائري الثالث بمدينة طرابلس .

-5 العمل على توفير النقل المدرسي اآلمن والمنتظم والميسر التكلفة لطلبة المدارس والجامعات التي تعمل على التقليل من االزدحام المروري .

**الهوامش :** -1 إبراهيم محمد ابوفروة وآخرون دليل الجامعة المفتوحة للعام الجامعي 2010/2009 م ، منشورات الجامعة المفتوحة ، ص ص .15-12 -2 عبد الفتاح إمام حزين ، رحلة العمل اليومية ، دراسة تطبيقية على بعض الشركات الصناعية بمدينة السادات ، مجلة كلية اآلداب ، جامعة الزقازيق ، سلسلة دراسات خاصة، ابريل  $15 \sim 1996$ -3 فاطمة حسين العبد الرزاق ، وسيلة النقل ورحلة العمل اليومية بالكويت ، مجلة دراسات الخليج والجزيرة العربية ، العدد 104 ، مايو 1999 ، ص .108-104 -4 احمد الخشمان ، تحليل أنماط استخدام واسطة النقل في رحالت العمل اليومية ، حالة در اسية عن العاملين بالجامعة الأر دنية ، مجلة در اسات للعلوم الإنسانية والاجتماعية ، المجلد 26 ، العدد ،1 سنة 1999 ، ص .60 -5 عبد العظيم احمد عبد العظيم ، رحلة العمل اليومية للعاملين بالشركة العربية للغزل والنسيج باإلسكندرية من منظور جغرافي ، مجلة كلية اآلداب ، جامعة اإلسكندرية ، العدد 57 ، ديسمبر  $.52-50$  ، ص 52-50  $.$ -6 ليلى بنت صالح زعزوع ، رحلة المرأة اليومية للعمل في جدة ، دراسة تطبيقية على النساء العامالت في جدة ، دار العربية للعلوم ، بيروت ، 2004 ، ص 23-15 . -7 احمد زكي البدوي ، معجم مصطلحات العلوم االجتماعية ، دار المنشورات ، بيروت ،  $122 \times 1987$ -8 ناريمان درويش ، دراسات في جغرافية السكان ، مركز اإلسكندرية للكتاب ، 1999 ، الطبعة الأولى ، ص 25. -9 المصدر نفسه ، ص -23 24 . -10 المصدر نفسه ، ص 24 . -11 زين العابدين علي ، مبادئ تخطيط النقل الحضري ، دار صفاء للنشر والتوزيع ، عمان ، األردن ، 2000 ، ص 25 .

- 12- كفاح صالح محمد عبد الله ، توزيع الخدمات العامة وتخطيطها في بلدة طمون بالاستعانة بنظم المعلومات الجغرافية ، رسالة ماجستير ، جامعة النجاح الوطنية في نابلس ، فلسطين 2007 ، ص 43-42 .
- -13 وليام و. هاي ، مقدمة في هندسة النقل ، ترجمة سعيد عبد الرحمن القاضي ، أنيس عبد الله التنير ، 2007 ، ص 4-3 .
- -14 علي محمد عبد المنعم حسن ، مبادئ تخطيط النقل والمرور داخل المدن ، دار الراتب الجامعية ، 1994 ، ص 9 .